# Package 'ClassifyR'

April 10, 2023

<span id="page-0-0"></span>Type Package

Title A framework for cross-validated classification problems, with applications to differential variability and differential distribution testing

Version 3.2.7

Date 2022-02-03

Author Dario Strbenac, Ellis Patrick, Sourish Iyengar, Harry Robertson, Andy Tran, John Ormerod, Graham Mann, Jean Yang

Maintainer Dario Strbenac <dario.strbenac@sydney.edu.au>

VignetteBuilder knitr

Encoding UTF-8

biocViews Classification, Survival

**Depends**  $R$  ( $>= 4.1.0$ ), generics, methods, S4Vectors, MultiAssayExperiment, BiocParallel, survival

Imports grid, genefilter, utils, dplyr, tidyr, rlang, ranger

Suggests limma, edgeR, car, Rmixmod, ggplot $2$  ( $>=$  3.0.0), gridExtra ( $>=$ 2.0.0), cowplot, BiocStyle, pamr, PoiClaClu, parathyroidSE, knitr, htmltools, gtable, scales, e1071, rmarkdown, IRanges, robustbase, glmnet, class, randomForestSRC, MatrixModels, xgboost

Description The software formalises a framework for classification in R. There are four stages; Data transformation, feature selection, classifier training, and prediction. The requirements of variable types and names are fixed, but specialised variables for functions can also be provided. The classification framework is wrapped in a driver loop, that reproducibly carries out a number of cross-validation schemes. Functions for differential expression, differential variability, and differential distribution are included. Additional functions may be developed by the user, by creating an interface to the framework.

License GPL-3

RoxygenNote 7.2.2

NeedsCompilation yes

Collate 'ROCplot.R' 'available.R' 'classes.R' 'calcPerformance.R' 'constants.R' 'crossValidate.R' 'data.R' 'distribution.R' 'edgesToHubNetworks.R' 'featureSetSummary.R' 'getLocationsAndScales.R' 'interactorDifferences.R' 'interfaceClassify.R' 'interfaceCoxPH.R' 'interfaceCoxnet.R' 'interfaceDLDA.R' 'interfaceElasticNetGLM.R' 'interfaceFisherDiscriminant.R' 'interfaceGLM.R' 'interfaceKNN.R' 'interfaceKTSPclassifier.R' 'interfaceMerge.R' 'interfaceMixModels.R' 'interfaceNSC.R' 'interfaceNaiveBayesKernel.R' 'interfacePCA.R' 'interfacePrevalidation.R' 'interfaceRandomForest.R' 'interfaceRandomForestSurvival.R' 'interfaceSVM.R' 'interfaceXGB.R' 'performancePlot.R' 'plotFeatureClasses.R' 'prepareData.R' 'previousSelection.R' 'previousTrained.R' 'rankingBartlett.R' 'rankingCoxPH.R' 'rankingDMD.R' 'rankingDifferentMeans.R' 'rankingEdgeR.R' 'rankingKolmogorovSmirnov.R' 'rankingKullbackLeibler.R' 'rankingLevene.R' 'rankingLikelihoodRatio.R' 'rankingLimma.R' 'rankingPairsDifferences.R' 'rankingPlot.R' 'runTest.R' 'runTests.R' 'samplesMetricMap.R' 'selectMulti.R' 'selectionPlot.R' 'simpleParams.R' 'subtractFromLocation.R' 'utilities.R'

git\_url https://git.bioconductor.org/packages/ClassifyR

git\_branch RELEASE\_3\_16 git\_last\_commit 04d9a3e git\_last\_commit\_date 2023-02-03 Date/Publication 2023-04-10

## R topics documented:

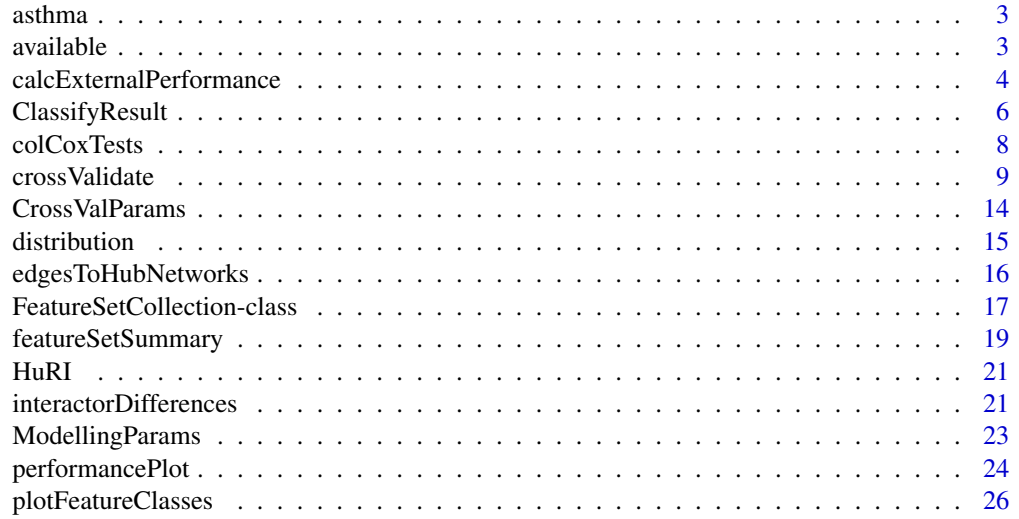

#### <span id="page-2-0"></span>asthma 3

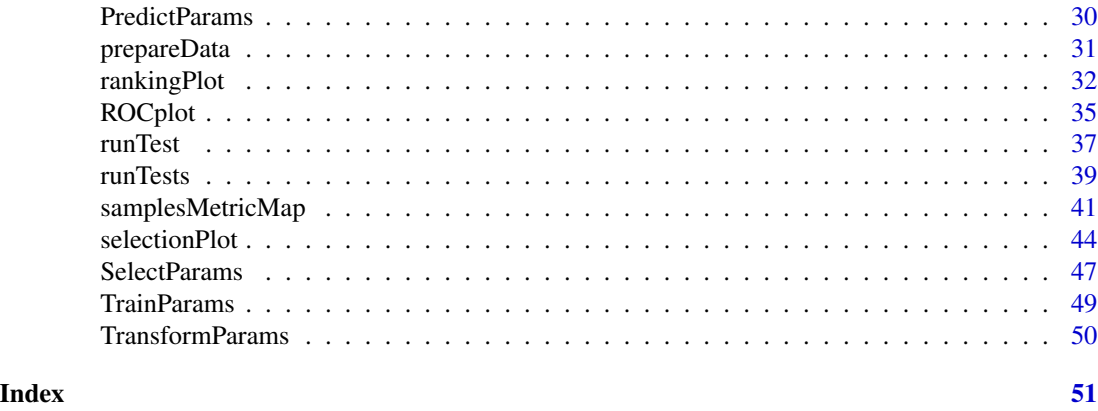

asthma *Asthma RNA Abundance and Patient Classes*

### Description

Data set consists of a matrix of abundances of 2000 most variable gene expression measurements for 190 samples and a factor vector of classes for those samples.

### Format

measurements has a row for each sample and a column for each gene. classes is a factor vector with values No and Yes, indicating if a partiular person has asthma or not.

#### Source

A Nasal Brush-based Classifier of Asthma Identified by Machine Learning Analysis of Nasal RNA Sequence Data, *Scientific Reports*, 2018. Webpage: [http://www.nature.com/articles/](http://www.nature.com/articles/s41598-018-27189-4) [s41598-018-27189-4](http://www.nature.com/articles/s41598-018-27189-4)

<span id="page-2-1"></span>available *List Available Feature Selection and Classification Approaches*

### Description

Prints a list of keywords to use with [crossValidate](#page-8-1)

### Usage

```
available(what = c("classifier", "selectionMethod", "multiViewMethod"))
```
#### Arguments

what Default: "classifier". Either "classifier", "selectionMethod" or "multiViewMethod".

#### <span id="page-3-0"></span>Author(s)

Dario Strbenac

### Examples

available()

calcExternalPerformance

*Add Performance Calculations to a ClassifyResult Object or Calculate for a Pair of Factor Vectors*

### Description

If calcExternalPerformance is used, such as when having a vector of known classes and a vector of predicted classes determined outside of the ClassifyR package, a single metric value is calculated. If calcCVperformance is used, annotates the results of calling [crossValidate](#page-8-1), [runTests](#page-38-1) or [runTest](#page-36-1) with one of the user-specified performance measures.

#### Usage

```
## S4 method for signature 'factor,factor'
calcExternalPerformance(
  actualOutcome,
 predictedOutcome,
 performanceType = c("Balanced Accuracy", "Balanced Error", "Error", "Accuracy",
  "Sample Error", "Sample Accuracy", "Micro Precision", "Micro Recall", "Micro F1",
  "Macro Precision", "Macro Recall", "Macro F1", "Matthews Correlation Coefficient")
\mathcal{L}## S4 method for signature 'Surv,numeric'
calcExternalPerformance(
  actualOutcome,
 predictedOutcome,
 performanceType = "C-index"
)
## S4 method for signature 'factor,tabular'
calcExternalPerformance(
  actualOutcome,
  predictedOutcome,
 performanceType = "AUC"
)
## S4 method for signature 'ClassifyResult'
calcCVperformance(
```

```
result,
 performanceType = c("Balanced Accuracy", "Balanced Error", "Error", "Accuracy",
  "Sample Error", "Sample Accuracy", "Micro Precision", "Micro Recall", "Micro F1",
  "Macro Precision", "Macro Recall", "Macro F1", "Matthews Correlation Coefficient",
    "AUC", "C-index", "Sample C-index")
)
```
### **Arguments**

```
actualOutcome A factor vector or survival information specifying each sample's known out-
                 come.
```
predictedOutcome

A factor vector or survival information of the same length as actualOutcome specifying each sample's predicted outcome.

performanceType

A character vector of length 1. Default: "Balanced Accuracy". Must be one of the following options:

- "Error": Ordinary error rate.
- "Accuracy": Ordinary accuracy.
- "Balanced Error": Balanced error rate.
- "Balanced Accuracy": Balanced accuracy.
- "Sample Error": Error rate for each sample in the data set.
- "Sample Accuracy": Accuracy for each sample in the data set.
- "Micro Precision": Sum of the number of correct predictions in each class, divided by the sum of number of samples in each class.
- "Micro Recall": Sum of the number of correct predictions in each class, divided by the sum of number of samples predicted as belonging to each class.
- "Micro F1": F1 score obtained by calculating the harmonic mean of micro precision and micro recall.
- "Macro Precision": Sum of the ratios of the number of correct predictions in each class to the number of samples in each class, divided by the number of classes.
- "Macro Recall": Sum of the ratios of the number of correct predictions in each class to the number of samples predicted to be in each class, divided by the number of classes.
- "Macro F1": F1 score obtained by calculating the harmonic mean of macro precision and macro recall.
- "Matthews Correlation Coefficient": Matthews Correlation Coefficient (MCC). A score between -1 and 1 indicating how concordant the predicted classes are to the actual classes. Only defined if there are two classes.
- "AUC": Area Under the Curve. An area ranging from 0 to 1, under the ROC.
- "C-index": For survival data, the concordance index, for models which produce risk scores. Ranges from 0 to 1.
- "Sample C-index": Per-individual C-index.

result An object of class [ClassifyResult](#page-5-1).

### <span id="page-5-0"></span>Details

All metrics except Matthews Correlation Coefficient are suitable for evaluating classification scenarios with more than two classes and are reimplementations of those available from Intel DAAL.

[crossValidate](#page-8-1), [runTests](#page-38-1) or [runTest](#page-36-1) was run in resampling mode, one performance measure is produced for every resampling. Otherwise, if the leave-k-out mode was used, then the predictions are concatenated, and one performance measure is calculated for all classifications.

"Balanced Error" calculates the balanced error rate and is better suited to class-imbalanced data sets than the ordinary error rate specified by "Error". "Sample Error" calculates the error rate of each sample individually. This may help to identify which samples are contributing the most to the overall error rate and check them for confounding factors. Precision, recall and F1 score have micro and macro summary versions. The macro versions are preferable because the metric will not have a good score if there is substantial class imbalance and the classifier predicts all samples as belonging to the majority class.

### Value

If calcCVperformance was run, an updated [ClassifyResult](#page-5-2) object, with new metric values in the performance slot. If calcExternalPerformance was run, the performance metric value itself.

### Author(s)

Dario Strbenac

### Examples

```
predictTable <- DataFrame(sample = paste("A", 1:10, sep = ''),
                          class = factor(sample(LETTERS[1:2], 50, replace = TRUE)))
actual <- factor(sample(LETTERS[1:2], 10, replace = TRUE))
result <- ClassifyResult(DataFrame(characteristic = "Data Set", value = "Example"),
                paste("A", 1:10, sep = ''), paste("Gene", 1:50), list(paste("Gene", 1:50), paste("Gene", 1:50))
                         list(function(oracle){}), NULL, predictTable, actual)
result <- calcCVperformance(result)
performance(result)
```
<span id="page-5-1"></span>ClassifyResult *Container for Storing Classification Results*

### <span id="page-5-2"></span>Description

Contains a list of models, table of actual sample classes and predicted classes, the identifiers of features selected for each fold of each permutation or each hold-out classification, and performance metrics such as error rates. This class is not intended to be created by the user. It is created by [crossValidate](#page-8-1), [runTests](#page-38-1) or [runTest](#page-36-1).

### <span id="page-6-0"></span>ClassifyResult 7

### **Constructor**

ClassifyResult(characteristics, originalNames, originalFeatures, rankedFeatures, chosenFeatures, models, tunedParameters, predictions, actualOutcome, importa

characteristics A [DataFrame](#page-0-0) describing the characteristics of classification done. First column must be named "charateristic" and second column must be named "value". If using wrapper functions for feature selection and classifiers in this package, the function names will automatically be generated and therefore it is not necessary to specify them.

- originalNames All sample names.
- originalFeatures All feature names. Character vector or [DataFrame](#page-0-0) with one row for each feature if the data set has multiple kinds of measurements on the same set of samples.
- chosenFeatures Features selected at each fold. Character vector or a data frame if data set has multiple kinds of measurements on the same set of samples.
- models All of the models fitted to the training data.
- tunedParameters Names of tuning parameters and the value chosen of each parameter.
- predictions A data frame containing sample IDs, predicted class or risk and information about the cross-validation iteration in which the prediction was made.
- actualOutcome The known class or survival data of each sample.
- importance The changes in model performance for each selected variable when it is excluded.
- modellingParams Stores the object used for defining the model building to enable future reuse.
- finalModel A model built using all of the sample for future use. For any tuning parameters, the most popular value of the parameter in cross-validation is used.

#### Summary

result is a ClassifyResult object.

show(result): Prints a short summary of what result contains.

#### Accessors

result is a ClassifyResult object.

sampleNames(result) Returns a vector of sample names present in the data set.

actualOutcome(result) Returns the known outcome of each sample.

models(result) A list of the models fitted for each training.

finalModel(result) A deployable model fitted on all of the data for use on future data.

chosenFeatureNames(result) A list of the features selected for each training.

- predictions(result) Returns a DataFrame which has columns with test sample, cross-validation and prediction information.
- performance(result) Returns a list of performance measures. This is empty until calcCVperformance has been used.
- tunedParameters(result) Returns a list of tuned parameter values. If cross-validation is used, this list will be large, as it stores chosen values for every iteration.
- totalPredictions(result) A single number representing the total number. of predictions made during the cross-validation procedure.

### Author(s)

Dario Strbenac

### Examples

```
#if(require(sparsediscrim))
#{
  data(asthma)
  classified <- crossValidate(measurements, classes, nRepeats = 5)
  class(classified)
#}
```
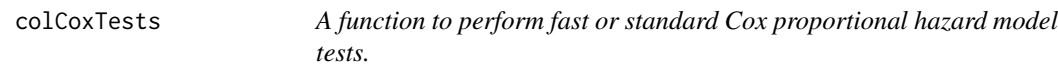

### Description

A function to perform fast or standard Cox proportional hazard model tests.

### Usage

```
colCoxTests(measurements, outcome, option = c("fast", "slow"), ...)
```
### Arguments

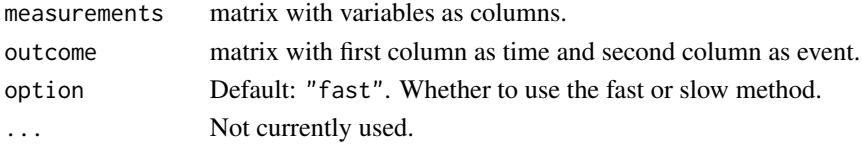

### Value

CrossValParams object

### Examples

```
data(asthma)
time <- rpois(nrow(measurements), 100)
status \leq sample(c(0,1), nrow(measurements), replace = TRUE)
outcome <- cbind(time, status)
output <- colCoxTests(measurements, outcome, "fast")
```
<span id="page-7-0"></span>

<span id="page-8-1"></span><span id="page-8-0"></span>

### Description

This function has been designed to facilitate the comparison of classification methods using crossvalidation. A selection of typical comparisons are implemented. The train function is a convenience method for training on one data set and predicting on an independent validation data set.

#### Usage

```
crossValidate(measurements, outcome, ...)
## S4 method for signature 'DataFrame'
crossValidate(
 measurements,
 outcome,
 nFeatures = 20,
  selectionMethod = "auto",
  selectionOptimisation = "Resubstitution",
  performanceType = "auto",
  classifier = "auto",
  multiViewMethod = "none",
  assayCombinations = "all",
 nFolds = 5,
  nRepeats = 20,
  nCores = 1,
  characteristicsLabel = NULL,
  ...
)
## S4 method for signature 'MultiAssayExperiment'
crossValidate(
  measurements,
 outcome,
 nFeatures = 20,
  selectionMethod = "auto",
  selectionOptimisation = "Resubstitution",
  performanceType = "auto",
  classifier = "auto",
 multiViewMethod = "none",
  assayCombinations = "all",
  nFolds = 5,
  nRepeats = 20,
  nCores = 1,
  characteristicsLabel = NULL,
  ...
```

```
\mathcal{L}## S4 method for signature 'data.frame'
crossValidate(
 measurements,
 outcome,
 nFeatures = 20,
  selectionMethod = "auto",
  selectionOptimisation = "Resubstitution",
  performanceType = "auto",
  classifier = "auto",
  multiViewMethod = "none",
  assayCombinations = "all",
  nFolds = 5,
 nRepeats = 20,
  nCores = 1,
  characteristicsLabel = NULL,
  ...
\lambda## S4 method for signature 'matrix'
crossValidate(
 measurements,
 outcome,
 nFeatures = 20,
  selectionMethod = "auto",
  selectionOptimisation = "Resubstitution",
  performanceType = "auto",
  classifier = "auto",
 multiViewMethod = "none",
  assayCombinations = "all",
 nFolds = 5,
  nRepeats = 20,
  nCores = 1,
  characteristicsLabel = NULL,
  ...
\lambda## S4 method for signature 'list'
crossValidate(
 measurements,
 outcome,
 nFeatures = 20,
  selectionMethod = "auto",
  selectionOptimisation = "Resubstitution",
  performanceType = "auto",
  classifier = "auto",
  multiViewMethod = "none",
```

```
assayCombinations = "all",
  nFolds = 5,
 nRepeats = 20,
 nCores = 1,
 characteristicsLabel = NULL,
  ...
\mathcal{L}## S3 method for class 'matrix'
train(x, outcomeTrain, ...)
## S3 method for class 'data.frame'
train(x, outcomeTrain, ...)
## S3 method for class 'DataFrame'
train(
 x,
 outcomeTrain,
 selectionMethod = "auto",
 nFeatures = 20,
 classifier = "auto",
 performanceType = "auto",
 multiViewMethod = "none",
 assayIDs = "all",
  ...
\sum_{i=1}^{n}## S3 method for class 'list'
train(x, outcomeTrain, ...)
## S3 method for class 'MultiAssayExperiment'
train(x, outcome, ...)
## S3 method for class 'trainedByClassifyR'
predict(object, newData, ...)
```
### Arguments

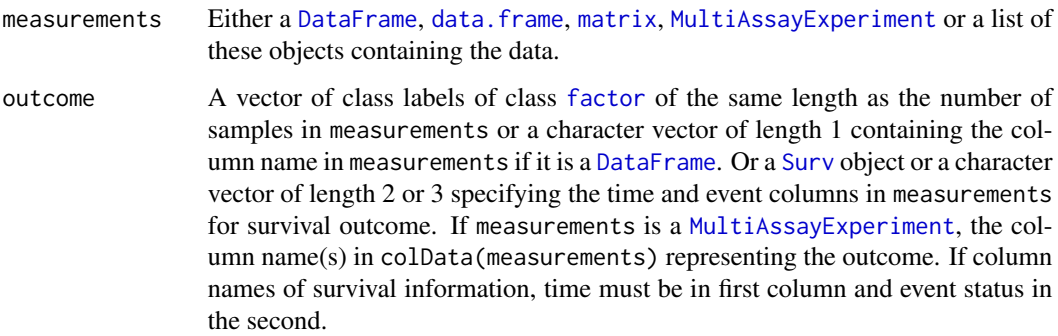

<span id="page-11-0"></span>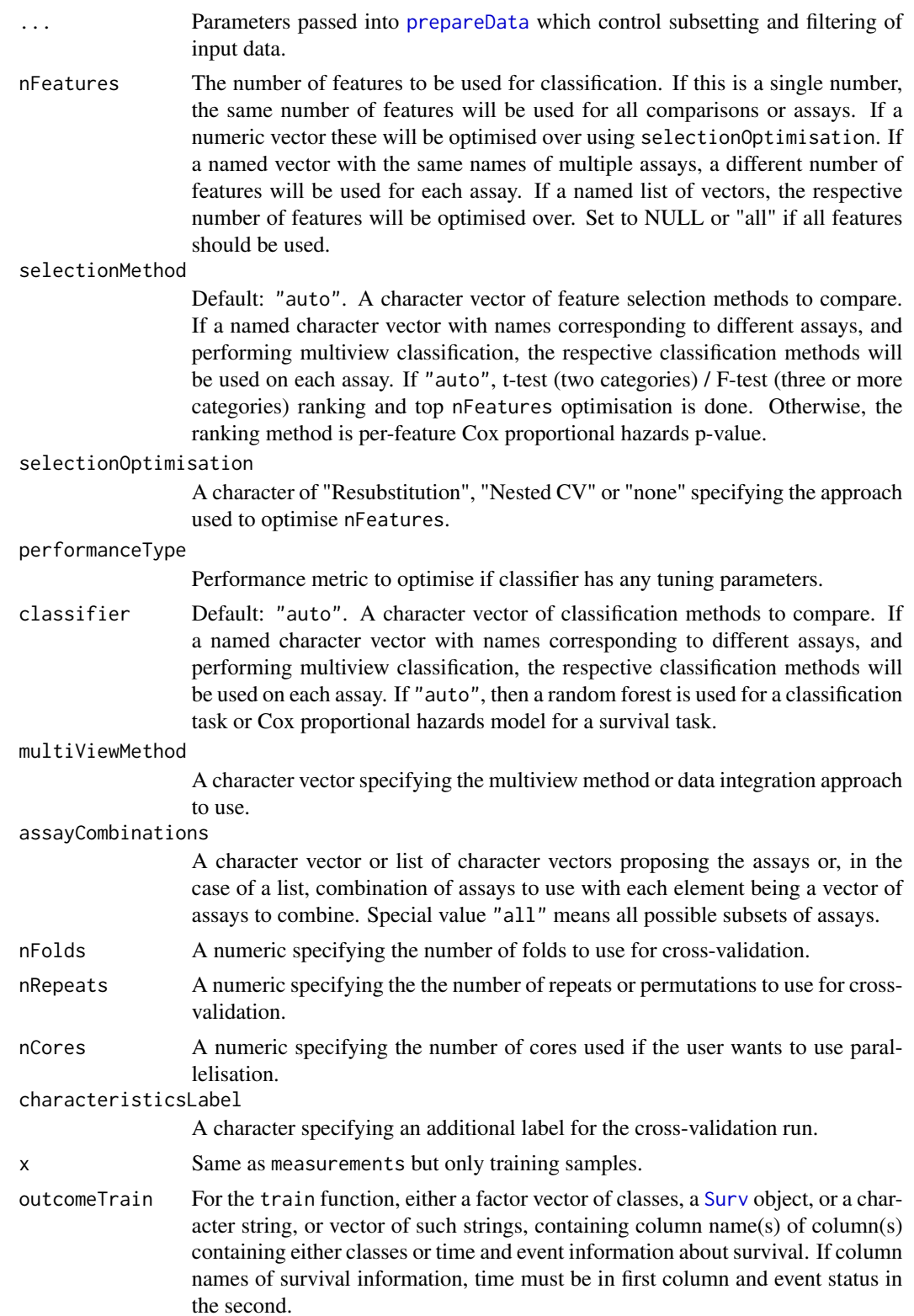

#### <span id="page-12-0"></span>crossValidate 13

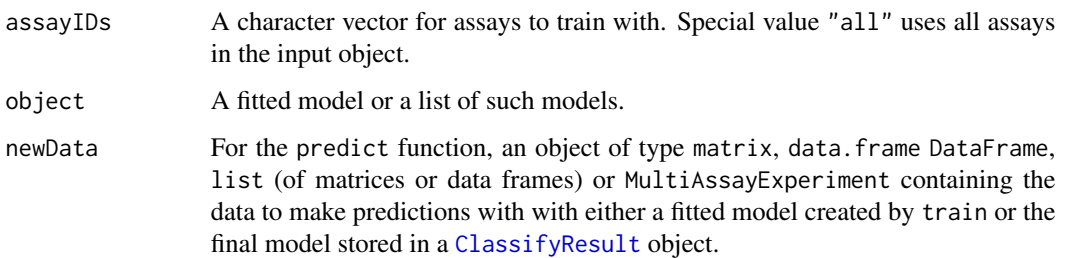

### Details

classifier can be any a keyword for any of the implemented approaches as shown by available(). selectionMethod can be a keyword for any of the implemented approaches as shown by available("selectionMethod"). multiViewMethod can be a keyword for any of the implemented approaches as shown by available("multiViewMethod").

#### Value

An object of class [ClassifyResult](#page-5-1)

### Examples

data(asthma)

```
# Compare randomForest and SVM classifiers.
result <- crossValidate(measurements, classes, classifier = c("randomForest", "SVM"))
performancePlot(result)
```
# Compare performance of different assays.

# First make a toy example assay with multiple data types. We'll randomly assign different features to be clinical, g # set.seed(51773)

# measurements <- DataFrame(measurements, check.names = FALSE)

# mcols(measurements)\$assay <- c(rep("clinical",20),sample(c("gene", "protein"), ncol(measurements)-20, replace: # mcols(measurements)\$feature <- colnames(measurements)

# We'll use different nFeatures for each assay. We'll also use repeated cross-validation with 5 repeats for speed in # set.seed(51773)

```
#result <- crossValidate(measurements, classes, nFeatures = c(clinical = 5, gene = 20, protein = 30), classifier = "
# performancePlot(result)
```

```
# Merge different assays. But we will only do this for two combinations. If assayCombinations is not specified it wou
# set.seed(51773)
```

```
# resultMerge <- crossValidate(measurements, classes, assayCombinations = list(c("clinical", "protein"), c("clini
# performancePlot(resultMerge)
```
# performancePlot(c(result, resultMerge))

### Description

Collects and checks necessary parameters required for cross-validation by [runTests](#page-38-1).

### Usage

```
CrossValParams(
 samplesSplits = c("Permute k-Fold", "Permute Percentage Split", "Leave-k-Out",
    "k-Fold"),
 permutations = 100,
 percentTest = 25,
  folds = 5,
  leave = 2,
  tuneMode = c("Resubstitution", "Nested CV", "none"),
  adaptiveResamplingDelta = NULL,
 parallelParams = bpparam()
)
```
### Arguments

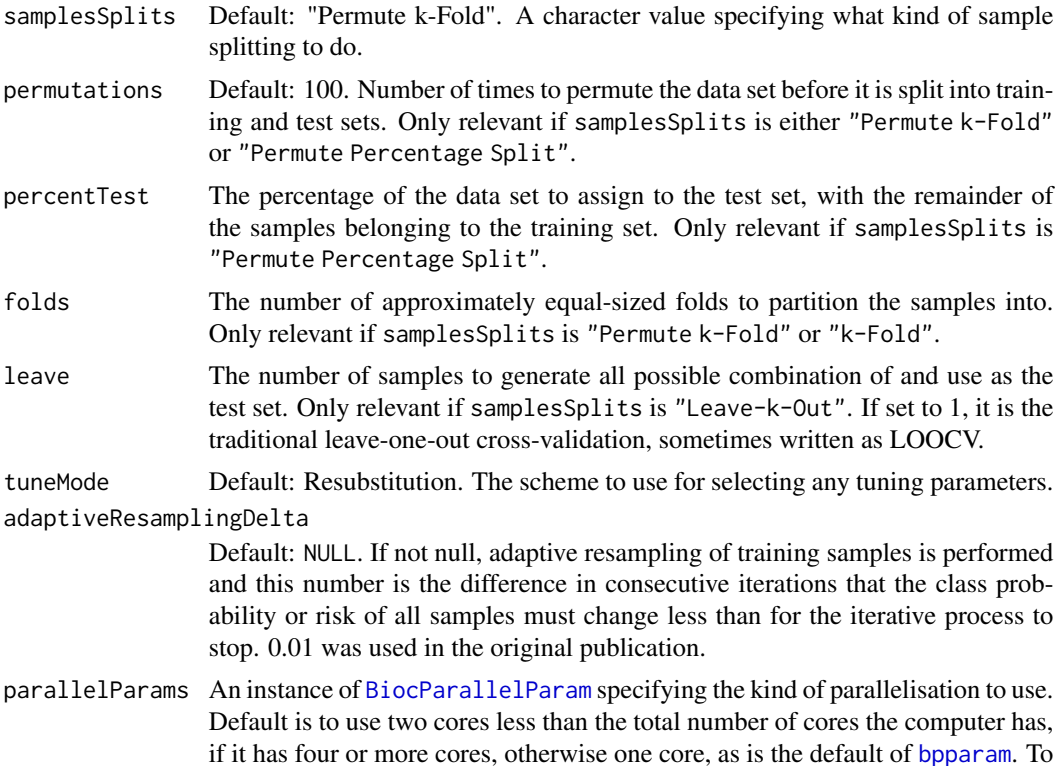

#### <span id="page-14-0"></span>distribution and the contract of the contract of the contract of the contract of the contract of the contract of the contract of the contract of the contract of the contract of the contract of the contract of the contract

make results fully reproducible, please choose a specific back-end depending on your operating system and also set RNGseed to a number.

### Author(s)

Dario Strbenac

### Examples

```
CrossValParams() # Default is 100 permutations and 5 folds of each.
snow <- SnowParam(workers = 4, RNGseed = 999)
CrossValParams("Leave-k-Out", leave = 2, parallelParams = snow)
# Fully reproducible Leave-2-out cross-validation on 4 cores,
# even if feature selection or classifier use random sampling.
```
distribution *Get Frequencies of Feature Selection and Sample-wise Classification Errors*

### Description

There are two modes. For aggregating feature selection results, the function counts the number of times each feature was selected in all cross-validations. For aggregating classification results, the error rate for each sample is calculated. This is useful in identifying outlier samples that are difficult to classify.

### **Arguments**

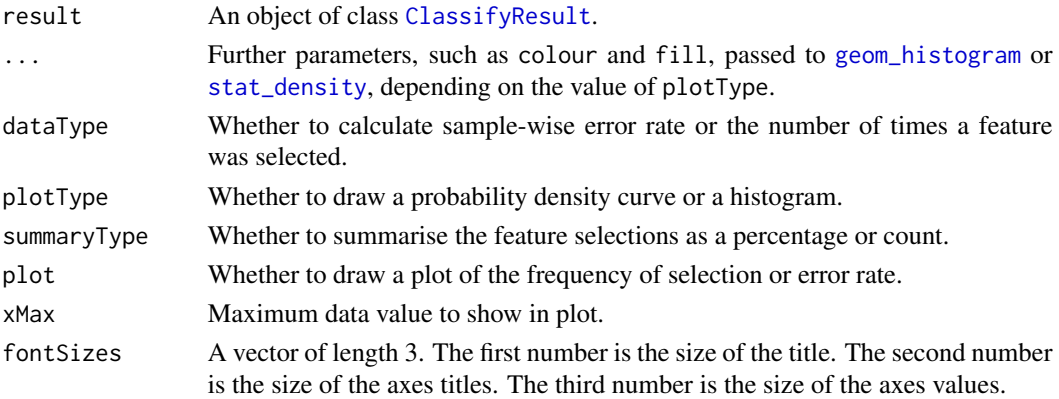

### Value

If dataType is "features", a vector as long as the number of features that were chosen at least once containing the number of times the feature was chosen in cross validations or the percentage of times chosen. If dataType is "samples", a vector as long as the number of samples, containing the cross-validation error rate of the sample. If plot is TRUE, then a plot is also made on the current graphics device.

### Author(s)

Dario Strbenac

### Examples

```
#if(require(sparsediscrim))
#{
  data(asthma)
  result <- crossValidate(measurements, classes, nRepeats = 5)
  featureDistribution <- distribution(result, "features", summaryType = "count",
                                      plotType = "histogram", binwidth = 1)
 print(head(featureDistribution))
#}
```
edgesToHubNetworks *Convert a Two-column Matrix or Data Frame into a Hub Node List*

### Description

Interactions between pairs of features (typically a protein-protein interaction, commonly abbreviated as PPI, database) are restructured into a named list. The name of the each element of the list is a feature and the element contains all features which have an interaction with it.

#### Usage

```
edgesToHubNetworks(edges, minCardinality = 5)
```
### Arguments

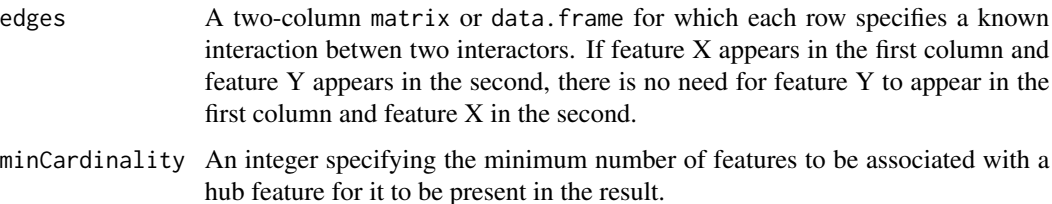

### Value

An object of type [FeatureSetCollection](#page-16-1).

### Author(s)

Dario Strbenac

<span id="page-15-0"></span>

### <span id="page-16-0"></span>References

VAN: an R package for identifying biologically perturbed networks via differential variability analysis, Vivek Jayaswal, Sarah-Jane Schramm, Graham J Mann, Marc R Wilkins and Yee Hwa Yang, 2010, *BMC Research Notes*, Volume 6 Article 430, [https://bmcresnotes.biomedcentral.com/](https://bmcresnotes.biomedcentral.com/articles/10.1186/1756-0500-6-430) [articles/10.1186/1756-0500-6-430](https://bmcresnotes.biomedcentral.com/articles/10.1186/1756-0500-6-430).

### Examples

```
interactor <- c("MITF", "MITF", "MITF", "MITF", "MITF", "MITF",
                "KRAS", "KRAS", "KRAS", "KRAS", "KRAS", "KRAS",
                "PD-1")
otherInteractor <- c("HINT1", "LEF1", "PSMD14", "PIAS3", "UBE2I", "PATZ1",
                     "ARAF", "CALM1", "CALM2", "CALM3", "RAF1", "HNRNPC",
                     "PD-L1")
edges <- data.frame(interactor, otherInteractor, stringsAsFactors = FALSE)
edgesToHubNetworks(edges, minCardinality = 4)
```
FeatureSetCollection-class

### *Container for Storing A Collection of Sets*

#### <span id="page-16-1"></span>Description

This container is the required storage format for a collection of sets. Typically, the elements of a set will either be a set of proteins (i.e. character vector) which perform a particular biological process or a set of binary interactions (i.e. Two-column matrix of feature identifiers).

#### **Constructor**

```
FeatureSetCollection(sets)
```
sets A named list. The names of the list describe the sets and the elements of the list specify the features which comprise the sets.

#### Summary

featureSets is a FeatureSetCollection object.

show(featureSets): Prints a short summary of what featureSets contains.

length(featureSets): Prints how many sets of features there are.

### Subsetting

The FeatureSetCollection may be subsetted to a smaller set of elements or a single set may be extracted as a vector. featureSets is a FeatureSetCollection object.

- featureSets[i:j]: Reduces the object to a subset of the feature sets between elements i and j of the collection.
- featureSets[[i]]: Extract the feature set identified by i. i may be a numeric index or the character name of a feature set.

### Author(s)

Dario Strbenac

### Examples

```
ontology <- list(c("SESN1", "PRDX1", "PRDX2", "PRDX3", "PRDX4", "PRDX5", "PRDX6",
                   "LRRK2", "PARK7"),
                 c("ATP7A", "CCS", "NQO1", "PARK7", "SOD1", "SOD2", "SOD3",
                   "SZT2", "TNF"),
                 c("AARS", "AIMP2", "CARS", "GARS", "KARS", "NARS", "NARS2",
                   "LARS2", "NARS", "NARS2", "RGN", "UBA7"),
                 c("CRY1", "CRY2", "ONP1SW", "OPN4", "RGR"),
                 c("ESRRG", "RARA", "RARB", "RARG", "RXRA", "RXRB", "RXRG"),
                 c("CD36", "CD47", "F2", "SDC4"),
                 c("BUD31", "PARK7", "RWDD1", "TAF1")
                 )
names(ontology) <- c("Peroxiredoxin Activity", "Superoxide Dismutase Activity",
                     "Ligase Activity", "Photoreceptor Activity",
                     "Retinoic Acid Receptor Activity",
                     "Thrombospondin Receptor Activity",
                     "Regulation of Androgen Receptor Activity")
featureSets <- FeatureSetCollection(ontology)
featureSets
featureSets[3:5]
featureSets[["Photoreceptor Activity"]]
subNetworks <- list(MAPK = matrix(c("NRAS", "NRAS", "NRAS", "BRAF", "MEK",
                                   "ARAF", "BRAF", "CRAF", "MEK", "ERK"), ncol = 2),
                    P53 = matrix(c("ATM", "ATR", "ATR", "P53",
                                   "CHK2", "CHK1", "P53", "MDM2"), ncol = 2)
                    \lambdanetworkSets <- FeatureSetCollection(subNetworks)
networkSets
```
<span id="page-18-0"></span>

## Description

Represents a feature set by the mean or median feature measurement of a feature set for all features belonging to a feature set.

### Usage

```
## S4 method for signature 'matrix'
featureSetSummary(
  measurements,
  location = c("median", "mean"),featureSets,
 minimumOverlapPercent = 80,
  verbose = 3
\mathcal{L}## S4 method for signature 'DataFrame'
featureSetSummary(
  measurements,
  location = c("median", "mean"),
  featureSets,
  minimumOverlapPercent = 80,
  verbose = 3
)
## S4 method for signature 'MultiAssayExperiment'
featureSetSummary(
  measurements,
  target = NULL,
  location = c("median", "mean"),
  featureSets,
 minimumOverlapPercent = 80,
  verbose = 3
)
```
### Arguments

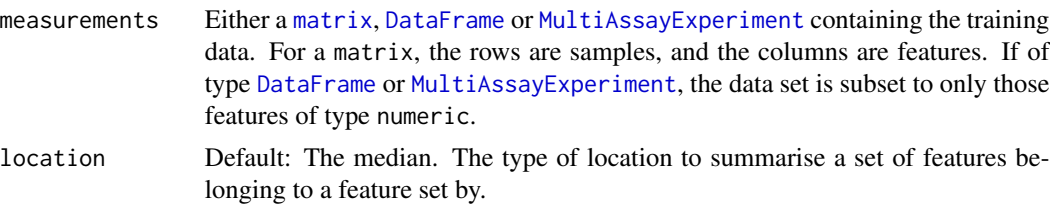

<span id="page-19-0"></span>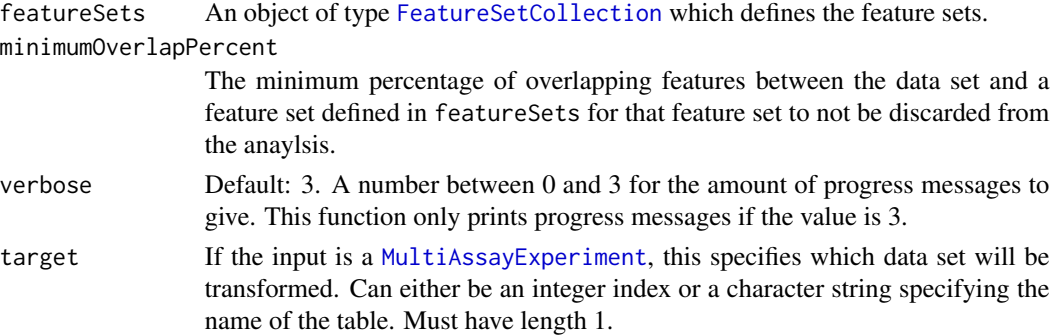

### Details

This feature transformation method is unusual because the mean or median feature of a feature set for one sample may be different to another sample, whereas most other feature transformation methods do not result in different features being compared between samples during classification.

#### Value

The same class of variable as the input variable measurements is, with the individual features summarised to feature sets. The number of samples remains unchanged, so only one dimension of measurements is altered.

#### Author(s)

Dario Strbenac

### References

Network-based biomarkers enhance classical approaches to prognostic gene expression signatures, Rebecca L Barter, Sarah-Jane Schramm, Graham J Mann and Yee Hwa Yang, 2014, *BMC Systems Biology*, Volume 8 Supplement 4 Article S5, [https://bmcsystbiol.biomedcentral.com/](https://bmcsystbiol.biomedcentral.com/articles/10.1186/1752-0509-8-S4-S5) [articles/10.1186/1752-0509-8-S4-S5](https://bmcsystbiol.biomedcentral.com/articles/10.1186/1752-0509-8-S4-S5).

#### Examples

```
sets <- list(Adhesion = c("Gene 1", "Gene 2", "Gene 3"),
               dhesion = c("Gene 1", "Gene 2", "Gene 3"),<br>Cell Cycle` = c("Gene 8", "Gene 9", "Gene 10"))
featureSets <- FeatureSetCollection(sets)
# Adhesion genes have a median gene difference between classes.
genesMatrix <- matrix(c(rnorm(5, 9, 0.3), rnorm(5, 7, 0.3), rnorm(5, 8, 0.3),
                       rnorm(5, 6, 0.3), rnorm(10, 7, 0.3), rnorm(70, 5, 0.1)),
                       nrow = 10rownames(genesMatrix) <- paste("Patient", 1:10)
colnames(genesMatrix) <- paste("Gene", 1:10)
classes <- factor(rep(c("Poor", "Good"), each = 5)) # But not used for transformation.
featureSetSummary(genesMatrix, featureSets = featureSets)
```
<span id="page-20-0"></span>

### Description

A collection of 45783 pairs of protein gene symbols, as determined by the The Human Reference Protein Interactome Mapping Project. Self-interactions have been removed.

### Format

interactors is a [Pairs](#page-0-0) object containing each pair of interacting proteins.

### Source

A Reference Map of the Human Binary Protein Interactome, *Nature*, 2020. Webpage: [http://](http://www.interactome-atlas.org/download) [www.interactome-atlas.org/download](http://www.interactome-atlas.org/download)

interactorDifferences *Convert Individual Features into Differences Between Binary Interactors Based on Known Sub-networks*

### Description

This conversion is useful for creating a meta-feature table for classifier training and prediction based on sub-networks that were selected based on their differential correlation between classes.

### Usage

```
## S4 method for signature 'matrix'
interactorDifferences(measurements, ...)
## S4 method for signature 'DataFrame'
interactorDifferences(
 measurements,
 featurePairs = NULL,
 absolute = FALSE,
 verbase = 3)
## S4 method for signature 'MultiAssayExperiment'
interactorDifferences(measurements, useFeatures = "all", ...)
```
### <span id="page-21-0"></span>**Arguments**

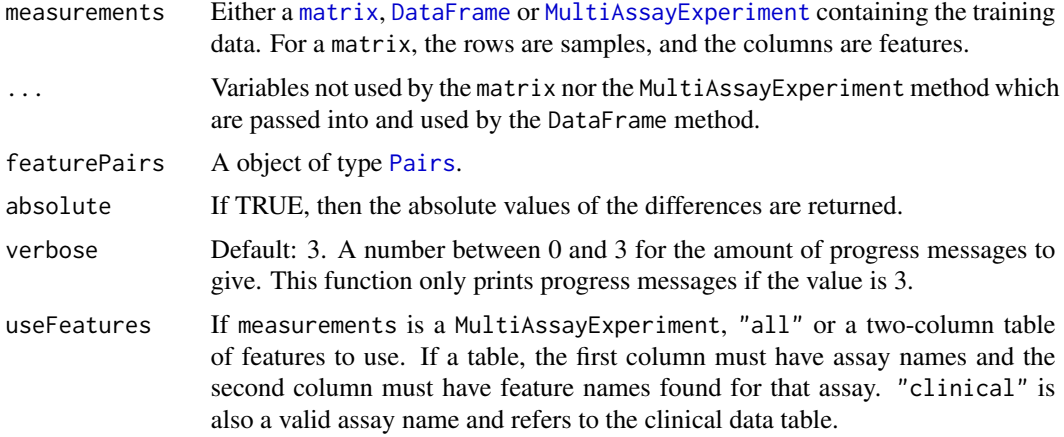

### Details

The pairs of features known to interact with each other are specified by networkSets.

#### Value

An object of class [DataFrame](#page-0-0) with one column for each interactor pair difference and one row for each sample. Additionally, mcols(resultTable) prodvides a [DataFrame](#page-0-0) with a column named "original" containing the name of the sub-network each meta-feature belongs to.

### Author(s)

Dario Strbenac

### References

Dynamic modularity in protein interaction networks predicts breast cancer outcome, Ian W Taylor, Rune Linding, David Warde-Farley, Yongmei Liu, Catia Pesquita, Daniel Faria, Shelley Bull, Tony Pawson, Quaid Morris and Jeffrey L Wrana, 2009, *Nature Biotechnology*, Volume 27 Issue 2, <https://www.nature.com/articles/nbt.1522>.

### Examples

```
pairs <- Pairs(rep(c('A', 'G'), each = 3), c('B', 'C', 'D', 'H', 'I', 'J'))
```

```
# Consistent differences for interactors of A.
measurements <- matrix(c(5.7, 10.1, 6.9, 7.7, 8.8, 9.1, 11.2, 6.4, 7.0, 5.5,
                         3.6, 7.6, 4.0, 4.4, 5.8, 6.2, 8.1, 3.7, 4.4, 2.1,
                         8.5, 13.0, 9.9, 10.0, 10.3, 11.9, 13.8, 9.9, 10.7, 8.5,
                         8.1, 10.6, 7.4, 10.7, 10.8, 11.1, 13.3, 9.7, 11.0, 9.1,
                         round(rnorm(60, 8, 0.3), 1)), nrow = 10)
rownames(measurements) <- paste("Patient", 1:10)
colnames(measurements) <- LETTERS[1:10]
```
### <span id="page-22-0"></span>ModellingParams 23

interactorDifferences(measurements, pairs)

<span id="page-22-1"></span>ModellingParams *Parameters for Data Modelling Specification*

### Description

Collects and checks necessary parameters required for data modelling. Apart from data transfomation that needs to be done within cross-validation (e.g. subtracting each observation from training set mean), feature selection, model training and prediction, this container also stores a setting for class imbalance rebalancing.

### Usage

```
ModellingParams(
  balancing = c("downsample", "upsample", "none"),
  transformParams = NULL,
  selectParams = SelectParams("t-test"),
  trainParams = TrainParams("DLDA"),
  predictParams = PredictParams("DLDA"),
  doImportance = FALSE
)
```
#### Arguments

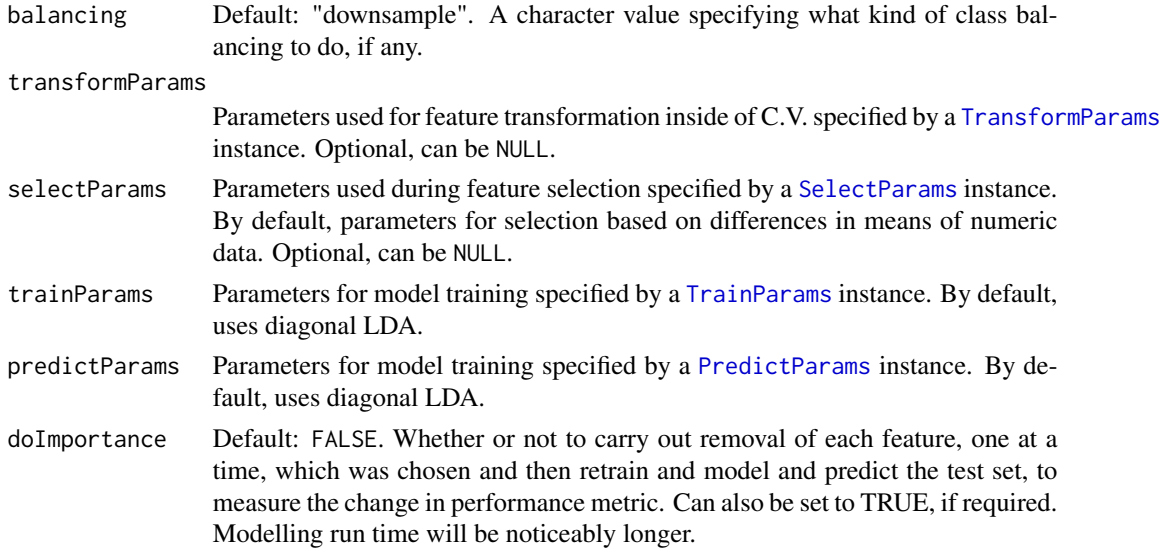

### Author(s)

Dario Strbenac

### Examples

```
#if(require(sparsediscrim))
#{
   ModellingParams() # Default is differences in means selection and DLDA.
  ModellingParams(selectParams = NULL, # No feature selection before training.
                   trainParams = TrainParams("randomForest"),
                   predictParams = PredictParams("randomForest"))
#}
```
performancePlot *Plot Performance Measures for Various Classifications*

### Description

Draws a graphical summary of a particular performance measure for a list of classifications

### Usage

```
## S4 method for signature 'ClassifyResult'
performancePlot(results, ...)
## S4 method for signature 'list'
performancePlot(
 results,
 metric = "auto",characteristicsList = list(x = "auto"),aggregate = character(),
 coloursList = list(),
  orderingList = list(),
  densityStyle = c("box", "violin"),
 yLimits = NULL,
 fontSizes = c(24, 16, 12, 12),
  title = NULL,
 margin = grid::unit(c(1, 1, 1, 1), "lines"),rotate90 = FALSE,
  showLegend = TRUE
\lambda
```
### Arguments

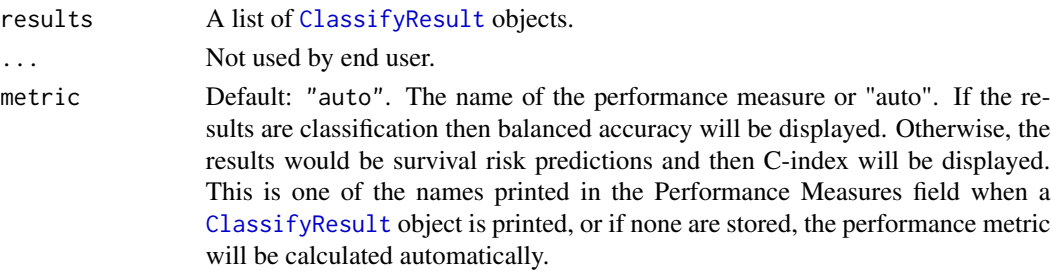

<span id="page-23-0"></span>

#### characteristicsList

A named list of characteristics. Each element's name must be one of "x", "row", "column", "fillColour", or "fillLine". The value of each element must be a characteristic name, as stored in the "characteristic" column of the results' characteristics table. Only "x" is mandatory. It is "auto" by default, which will identify a characteristic that has a unique value for each element of results.

- aggregate A character vector of the levels of characteristicsList['x'] to aggregate to a single number by taking the mean. This is particularly meaningful when the cross-validation is leave-k-out, when k is small.
- coloursList A named list of plot aspects and colours for the aspects. No elements are mandatory. If specified, each list element's name must be either "fillColours" or "lineColours". If a characteristic is associated to fill or line by characteristicsList but this list is empty, a palette of colours will be automatically chosen.
- orderingList An optional named list. Any of the variables specified to characteristicsList can be the name of an element of this list and the value of the element is the order in which the factors should be presented in, in case alphabetical sorting is undesirable.
- densityStyle Default: "box". Either "violin" for violin plot or "box" for box plot.
- yLimits The minimum and maximum value of the performance metric to plot.
- fontSizes A vector of length 4. The first number is the size of the title. The second number is the size of the axes titles. The third number is the size of the axes values. The fourth number is the font size of the titles of grouped plots, if any are produced. In other words, when rowVariable or columnVariable are not NULL.
- title An overall title for the plot.
- margin The margin to have around the plot.
- rotate90 Logical. IF TRUE, the plot is horizontal.
- showLegend If TRUE, a legend is plotted next to the plot. If FALSE, it is hidden.

### Details

If there are multiple values for a performance measure in a single result object, it is plotted as a violin plot, unless aggregate is TRUE, in which case the all predictions in a single result object are considered simultaneously, so that only one performance number is calculated, and a barchart is plotted.

#### Value

An object of class ggplot and a plot on the current graphics device, if plot is TRUE.

### Author(s)

Dario Strbenac

### <span id="page-25-0"></span>Examples

```
predicted <- DataFrame(sample = sample(LETTERS[1:10], 80, replace = TRUE),
                         permutation = rep(1:2, each = 40),
                         class = factor(rep(c("Healthy", "Cancer"), 40)))
actual <- factor(rep(c("Healthy", "Cancer"), each = 5))
result1 <- ClassifyResult(DataFrame(characteristic = c("Data Set", "Selection Name", "Classifier Name",
                                                            "Cross-validation"),
                  value = c("Example", "t-test", "Differential Expression", "2 Permutations, 2 Folds")),
                  LETTERS[1:10], paste("Gene", 1:100), list(paste("Gene", 1:100), paste("Gene", c(10:1, 11:100)), paste("Gene", 1:100), paste("Gene", 1:100)),
                  list(paste("Gene", 1:3), paste("Gene", c(2, 5, 6)), paste("Gene", 1:4), paste("Gene", 5:8)),
                             list(function(oracle){}), NULL, predicted, actual)
result1 <- calcCVperformance(result1, "Macro F1")
predicted <- DataFrame(sample = sample(LETTERS[1:10], 80, replace = TRUE),
                          permutation = rep(1:2, each = 40),
                          class = factor(rep(c("Healthy", "Cancer"), 40)))
result2 <- ClassifyResult(DataFrame(characteristic = c("Data Set", "Selection Name", "Classifier Name",
                                                            "Cross-validation"),
                  value = c("Example", "Bartlett Test", "Differential Variability", "2 Permutations, 2 Folds")),
                  LETTERS[1:10], paste("Gene", 1:100), list(paste("Gene", 1:100), paste("Gene", c(10:1, 11:100)), paste("Gene", 1:100), paste("Gene", 1:100)),
                             list(c(1:3), c(4:6), c(1, 6, 7, 9), c(5:8)),list(function(oracle){}), NULL, predicted, actual)
result2 <- calcCVperformance(result2, "Macro F1")
performancePlot(list(result1, result2), metric = "Macro F1",
                  title = "Comparison")
```
plotFeatureClasses *Plot Density, Scatterplot, Parallel Plot or Bar Chart for Features By Class*

### Description

Allows the visualisation of measurements in the data set. If useFeatures is of type [Pairs](#page-0-0), then a parallel plot is automatically drawn. If it's a single categorical variable, then a bar chart is automatically drawn.

#### Usage

```
## S4 method for signature 'matrix'
plotFeatureClasses(measurements, ...)
## S4 method for signature 'DataFrame'
plotFeatureClasses(
 measurements,
  classes,
  useFeatures,
```
### <span id="page-26-0"></span>plotFeatureClasses 27

```
groupBy = NULL,groupingName = NULL,
 whichNumericFeaturePlots = c("both", "density", "stripchart"),
 measurementLimits = NULL,
  lineWidth = 1,
  dotBinWidth = 1,
  xAxisLabel = NULL,
 yAxisLabels = c("Density", "Classes"),
  showXtickLabels = TRUE,
  showYtickLabels = TRUE,
  xLabelPositions = "auto",
  yLabelPositions = "auto",
  fontSizes = c(24, 16, 12, 12, 12),
  colours = c("#3F48CC", "#880015"),
  showAssayName = TRUE,
 plot = TRUE
\mathcal{L}## S4 method for signature 'MultiAssayExperiment'
plotFeatureClasses(
 measurements,
 useFeatures,
 classesColumn,
  groupBy = NULL,groupingName = NULL,
 showAssayName = TRUE,
  ...
\mathcal{L}
```
### Arguments

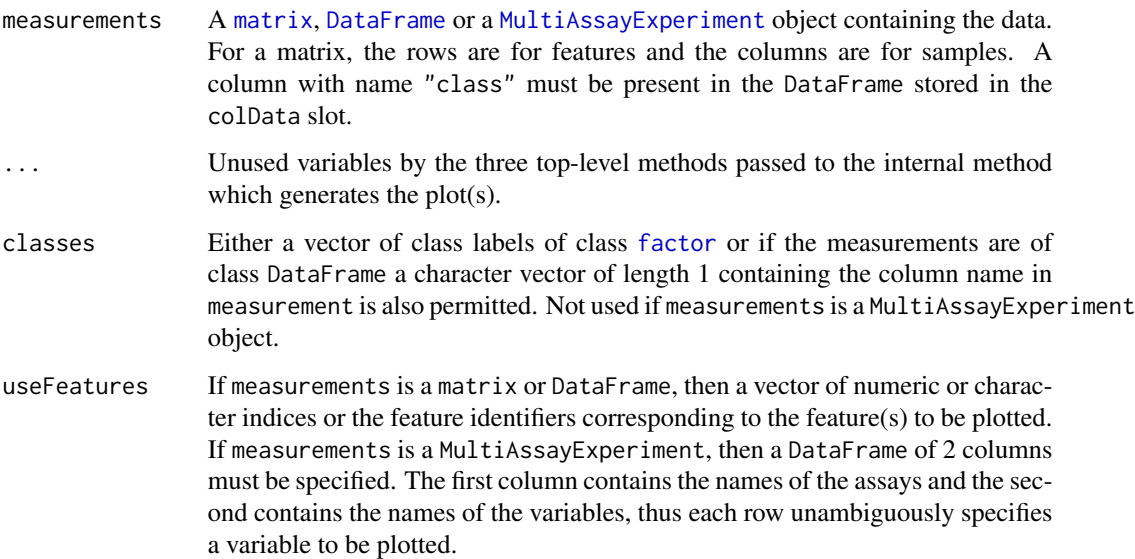

groupBy If measurements is a DataFrame, then a character vector of length 1, which contains the name of a categorical feature, may be specified. If measurements is a MultiAssayExperiment, then a character vector of length 2, which contains the name of a data table as the first element and the name of a categorical feature as the second element, may be specified. Additionally, the value "clinical" may be used to refer to the column annotation stored in the colData slot of the of the MultiAssayExperiment object. A density plot will have additional lines of different line types for each category. A strip chart plot will have a separate strip chart created for each category and the charts will be drawn in a single column on the graphics device. A parallel plot and bar chart plot will similarly be laid out.

groupingName A label for the grouping variable to be used in plots.

whichNumericFeaturePlots

If the feature is a single feature and has numeric measurements, this option specifies which types of plot(s) to draw. The default value is "both", which draws a density plot and also a stip chart below the density plot. Other options are "density" for drawing only a density plot and "stripchart" for drawing only a strip chart.

measurementLimits

The minimum and maximum expression values to plot. Default: NULL. By default, the limits are automatically computed from the data values.

- lineWidth Numeric value that alters the line thickness for density plots. Default: 1.
- dotBinWidth Numeric value that alters the diameter of dots in the strip chart. Default: 1.
- xAxisLabel The axis label for the plot's horizontal axis. Default: NULL.
- yAxisLabels A character vector of length 1 or 2. If the feature's measurements are numeric an whichNumericFeaturePlots has the value "both", the first value is the y-axis label for the density plot and the second value is the y-axis label for the strip chart. Otherwise, if the feature's measurements are numeric and only one plot is drawn, then a character vector of length 1 specifies the y-axis label for that particular plot. Ignored if the feature's measurements are categorical.

showXtickLabels

Logical. Default: TRUE. If set to FALSE, the x-axis labels are hidden.

showYtickLabels

Logical. Default: TRUE. If set to FALSE, the y-axis labels are hidden.

xLabelPositions

Either "auto" or a vector of values. The positions of labels on the x-axis. If "auto", the placement of labels is automatically calculated.

yLabelPositions

Either "auto" or a vector of values. The positions of labels on the y-axis. If "auto", the placement of labels is automatically calculated.

- fontSizes A vector of length 5. The first number is the size of the title. The second number is the size of the axes titles. The third number is the size of the axes values. The fourth number is the size of the legends' titles. The fifth number is the font size of the legend labels.
- colours The colours to plot data of each class in. The length of this vector must be as long as the distinct number of classes in the data set.

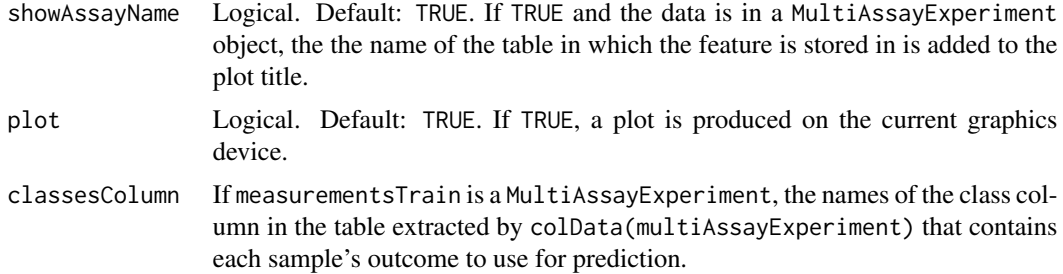

### Value

Plots are created on the current graphics device and a list of plot objects is invisibly returned. The classes of the plot object are determined based on the type of data plotted and the number of plots per feature generated. If the plotted variable is discrete or if the variable is numeric and one plot type was specified, the list element is an object of class ggplot. Otherwise, if the variable is numeric and both the density and stripchart plot types were made, the list element is an object of class TableGrob.

Settling lineWidth and dotBinWidth to the same value doesn't result in the density plot and the strip chart having elements of the same size. Some manual experimentation is required to get similarly sized plot elements.

#### Author(s)

Dario Strbenac

### Examples

```
# First 25 samples and first 5 genes are mixtures of two normals. Last 25 samples are
# one normal.
genesMatrix <- sapply(1:15, function(geneColumn) c(rnorm(5, 5, 1)))
genesMatrix <- cbind(genesMatrix, sapply(1:10, function(geneColumn) c(rnorm(5, 15, 1))))
genesMatrix <- cbind(genesMatrix, sapply(1:25, function(geneColumn) c(rnorm(5, 9, 2))))
genesMatrix <- rbind(genesMatrix, sapply(1:50, function(geneColumn) rnorm(95, 9, 3)))
genesMatrix <- t(genesMatrix)
rownames(genesMatrix) <- paste("Sample", 1:50)
colnames(genesMatrix) <- paste("Gene", 1:100)
classes <- factor(rep(c("Poor", "Good"), each = 25), levels = c("Good", "Poor"))
plotFeatureClasses(genesMatrix, classes, useFeatures = "Gene 4",
                   xAxisLabel = bquote(log[2]*'(expression)'), dotBinWidth = 0.5)
infectionResults \leftarrow c(rep(c("No", "Yes"), c(20, 5)), rep(c("No", "Yes"), c(5, 20)))
```

```
genders <- factor(rep(c("Male", "Female"), each = 10, length.out = 50))
clinicalData <- DataFrame(Gender = genders, Sugar = runif(50, 4, 10),
                         Infection = factor(infectionResults, levels = c("No", "Yes")),
                          row.names = rownames(genesMatrix))
plotFeatureClasses(clinicalData, classes, useFeatures = "Infection")
plotFeatureClasses(clinicalData, classes, useFeatures = "Infection", groupBy = "Gender")
```

```
genesMatrix <- t(genesMatrix) # MultiAssayExperiment needs features in rows.
dataContainer <- MultiAssayExperiment(list(RNA = genesMatrix),
                                      colData = cbind(clinicalData, class = classes))
targetFeatures <- DataFrame(assay = "RNA", feature = "Gene 50")
plotFeatureClasses(dataContainer, useFeatures = targetFeatures, classesColumn = "class",
                   groupBy = c("clinical", "Gender"), # Table name, feature name.
                   xAxisLabel = bquote(log[2]*'(expression)'), dotBinWidth = 0.5)
```
<span id="page-29-1"></span>

PredictParams *Parameters for Classifier Prediction*

### Description

Collects the function to be used for making predictions and any associated parameters.

### Details

The function specified must return either a factor vector of class predictions, or a numeric vector of scores for the second class, according to the levels of the class vector of the input data set, or a data frame which has two columns named class and score.

#### **Constructor**

- PredictParams(predictor, characteristics = DataFrame(), intermediate = character(0), ...) Creates a PredictParams object which stores the function which will do the class prediction, if required, and parameters that the function will use. If the training function also makes predictions, this must be set to NULL.
	- predictor A character keyword referring to a registered classifier. See [available](#page-2-1) for valid keywords.
	- characteristics A [DataFrame](#page-0-0) describing the characteristics of the predictor function used. First column must be named "charateristic" and second column must be named "value".
	- intermediate Character vector. Names of any variables created in prior stages in [runTest](#page-36-1) that need to be passed to the prediction function.
	- ... Other arguments that predictor may use.

### Summary

predictParams is a PredictParams object.

show(predictParams): Prints a short summary of what predictParams contains.

### Author(s)

Dario Strbenac

### <span id="page-30-0"></span>prepareData 31

### Examples

```
# For prediction by trained object created by DLDA training function.
predictParams <- PredictParams("DLDA")
```
<span id="page-30-1"></span>prepareData *Convert Different Data Classes into DataFrame and Filter Features*

### Description

Input data could be of matrix, MultiAssayExperiment, or DataFrame format and this function will prepare a DataFrame of features and a vector of outcomes and help to exclude nuisance features such as dates or unique sample identifiers from subsequent modelling.

### Usage

```
## S4 method for signature 'matrix'
prepareData(measurements, outcome, ...)
## S4 method for signature 'data.frame'
prepareData(measurements, outcome, ...)
## S4 method for signature 'DataFrame'
prepareData(
 measurements,
 outcome,
 useFeatures = "all",
 maxMissingProp = 0,
  topNvariance = NULL
)
## S4 method for signature 'MultiAssayExperiment'
prepareData(measurements, outcomeColumns = NULL, useFeatures = "all", ...)
```
### Arguments

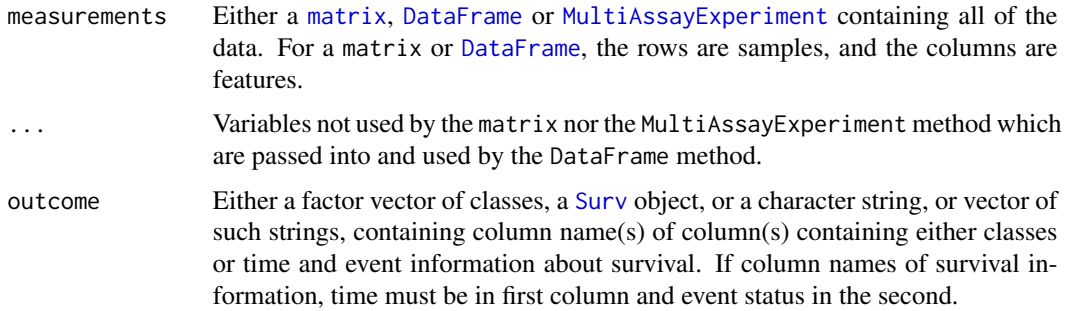

<span id="page-31-0"></span>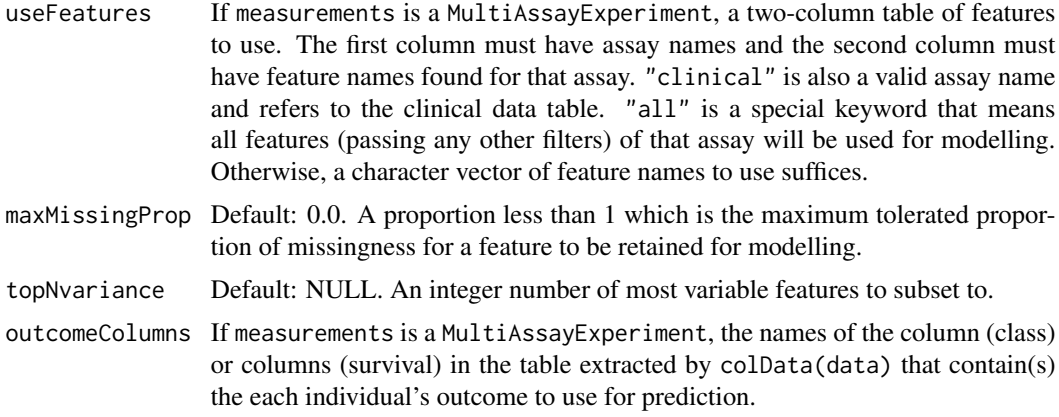

### Value

A list of length two. The first element is a [DataFrame](#page-0-0) of features and the second element is the outcomes to use for modelling.

### Author(s)

Dario Strbenac

rankingPlot *Plot Pair-wise Overlap of Ranked Features*

### **Description**

Pair-wise overlaps can be done for two types of analyses. Firstly, each cross-validation iteration can be considered within a single classification. This explores the feature ranking stability. Secondly, the overlap may be considered between different classification results. This approach compares the feature ranking commonality between different results. Two types of commonality are possible to analyse. One summary is the average pair-wise overlap between all possible pairs of results. The second kind of summary is the pair-wise overlap of each level of the comparison factor that is not the reference level against the reference level. The overlaps are converted to percentages and plotted as lineplots.

### Usage

```
## S4 method for signature 'ClassifyResult'
rankingPlot(results, ...)
## S4 method for signature 'list'
rankingPlot(
  results,
  topRanked = seq(10, 100, 10),
  comparison = "within",
```
### <span id="page-32-0"></span>rankingPlot 33

```
referenceLevel = NULL,
characteristicsList = list(),
orderingList = list(),
sizesList = list(lineWidth = 1, pointSize = 2, legendLinesPointsSize = 1, fonts = c(24,
  16, 12, 12, 12, 16)),
lineColours = NULL,
xLabelPositions = seq(10, 100, 10),
yMax = 100,
title = if (comparison[1] == "within") "Feature Ranking Stability" else
  "Feature Ranking Commonality",
yLabel = if (is.null(referenceLevel)) "Average Common Features (%)" else
  paste("Average Common Features with", referenceLevel, "(%)"),
margin = grid::unit(c(1, 1, 1, 1), "lines"),showLegend = TRUE,
parallelParams = bpparam()
```
### Arguments

)

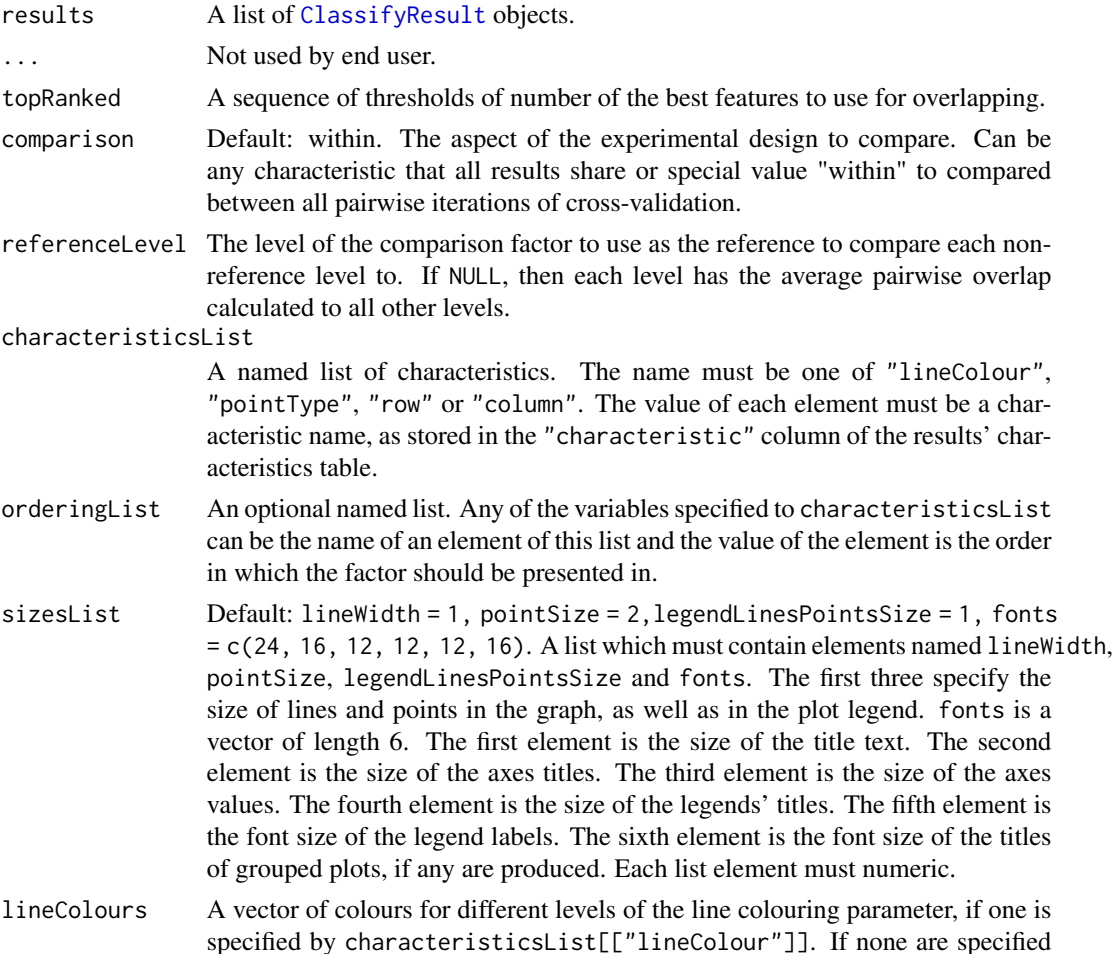

<span id="page-33-0"></span>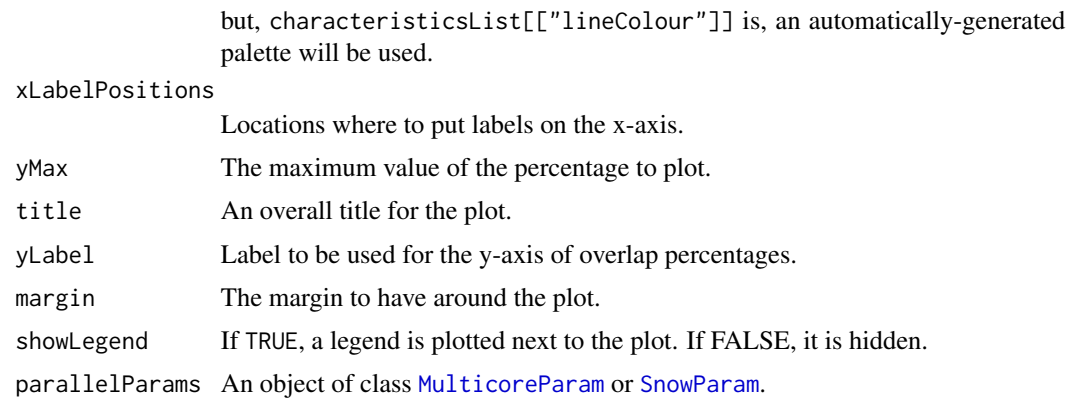

### Details

If comparison is "within", then the feature selection overlaps are compared within a particular analysis. The result will inform how stable the selections are between different iterations of crossvalidation for a particular analysis. Otherwise, the comparison is between different cross-validation runs, and this gives an indication about how common are the features being selected by different classifications.

Calculating all pair-wise set overlaps for a large cross-validation result can be time-consuming. This stage can be done on multiple CPUs by providing the relevant options to parallelParams.

### Value

An object of class ggplot and a plot on the current graphics device, if plot is TRUE.

#### Author(s)

Dario Strbenac

### Examples

```
predicted <- DataFrame(sample = sample(10, 100, replace = TRUE),
                         permutation = rep(1:2, each = 50),
                         class = rep(c("Healthy", "Cancer"), each = 50))actual \leftarrow factor(rep(c("Healthy", "Cancer"), each = 5))allFeatures <- sapply(1:100, function(index) paste(sample(LETTERS, 3), collapse = ''))
rankList <- list(allFeatures[1:100], allFeatures[c(15:6, 1:5, 16:100)],
              allFeatures[c(1:9, 11, 10, 12:100)], allFeatures[c(1:50, 61:100, 60:51)])
result1 <- ClassifyResult(DataFrame(characteristic = c("Data Set", "Selection Name", "Classifier Name", "Cross-validation"),
                 value = c("Melanoma", "t-test", "Diagonal LDA", "2 Permutations, 2 Folds")),
                           LETTERS[1:10], allFeatures, rankList,
                           list(rankList[[1]][1:15], rankList[[2]][1:15],
                                rankList[[3]][1:10], rankList[[4]][1:10]),
                           list(function(oracle){}), NULL,
                           predicted, actual)
predicted[, "class"] <- sample(predicted[, "class"])
```

```
rankList <- list(allFeatures[1:100], allFeatures[c(sample(20), 21:100)],
```

```
allFeatures[c(1:9, 11, 10, 12:100)], allFeatures[c(1:50, 60:51, 61:100)])
result2 <- ClassifyResult(DataFrame(characteristic = c("Data Set", "Selection Name", "Classifier Name",
                                                         "Cross-validations"),
                 value = c("Melanoma", "t-test", "Random Forest", "2 Permutations, 2 Folds")),
                           LETTERS[1:10], allFeatures, rankList,
                           list(rankList[[1]][1:15], rankList[[2]][1:15],
                                rankList[[3]][1:10], rankList[[4]][1:10]),
                           list(function(oracle){}), NULL,
                           predicted, actual)
rankingPlot(list(result1, result2), characteristicsList = list(pointType = "Classifier Name"))
```
ROCplot *Plot Receiver Operating Curve Graphs for Classification Results*

### **Description**

Creates one ROC plot or multiple ROC plots for a list of ClassifyResult objects. One plot is created if the data set has two classes and multiple plots are created if the data set has three or more classes.

### Usage

```
## S4 method for signature 'ClassifyResult'
ROCplot(results, ...)
## S4 method for signature 'list'
ROCplot(
  results,
 mode = c("merge", "average"),
  interval = 95,comparison = "auto",
  lineColours = "auto",
  lineWidth = 1,
  fontSizes = c(24, 16, 12, 12, 12),
  labelPositions = seq(0, 1, 0.2),
  plotTitle = "ROC",
  legendTitle = NULL,
  xLabel = "False Positive Rate",
  yLabel = "True Positive Rate",
  showAUC = TRUE
\lambda
```
### Arguments

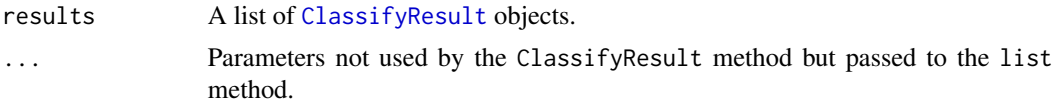

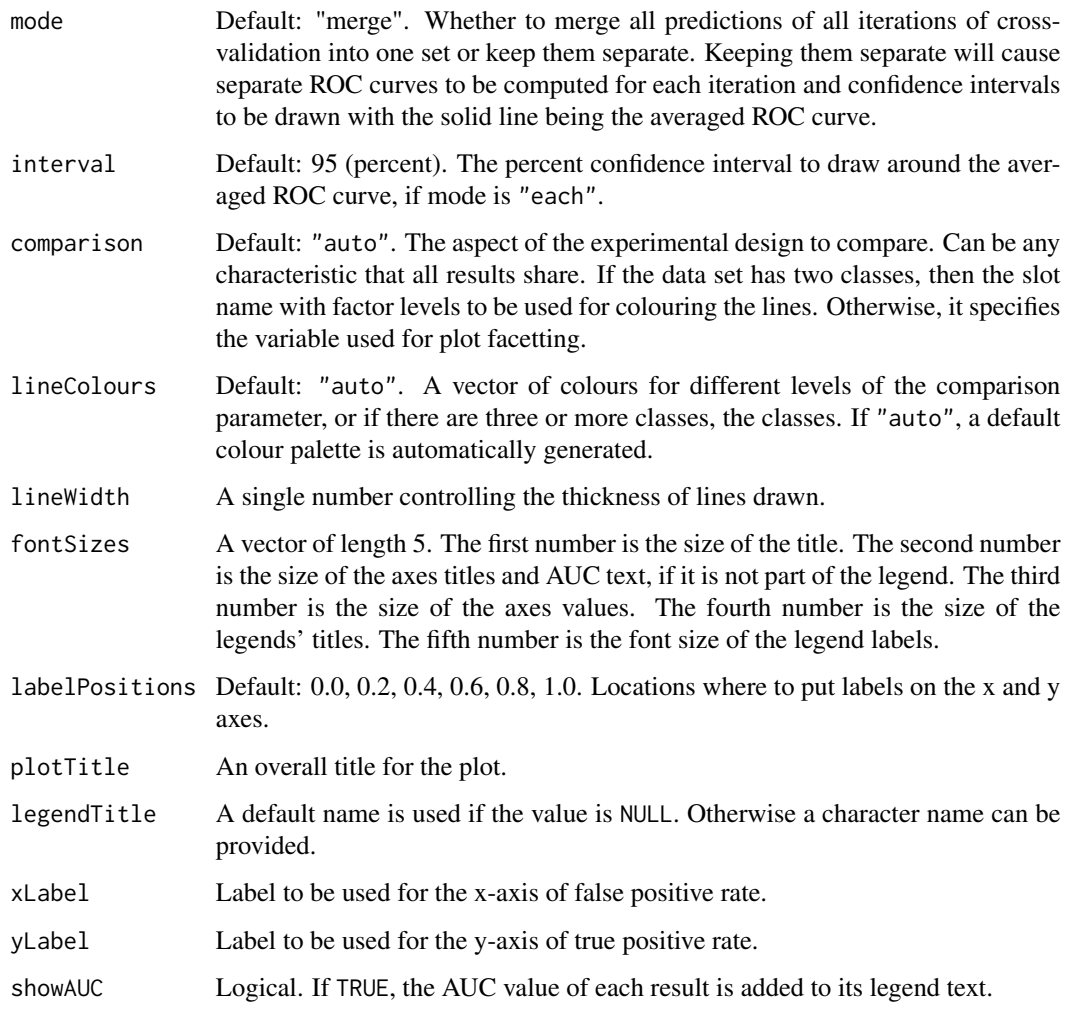

### Details

The scores stored in the results should be higher if the sample is more likely to be from the class which the score is associated with. The score for each class must be in a column which has a column name equal to the class name.

For cross-validated classification, all predictions from all iterations are considered simultaneously, to calculate one curve per classification.

### Value

An object of class ggplot and a plot on the current graphics device, if plot is TRUE.

### Author(s)

Dario Strbenac

#### <span id="page-36-0"></span>runTest 37

### Examples

```
predicted <- do.call(rbind, list(DataFrame(data.frame(sample = LETTERS[seq(1, 20, 2)],
                   Healthy = c(0.89, 0.68, 0.53, 0.76, 0.13, 0.20, 0.60, 0.25, 0.10, 0.30),
                    Cancer = c(0.11, 0.32, 0.47, 0.24, 0.87, 0.80, 0.40, 0.75, 0.90, 0.70),
                              fold = 1),
                   DataFrame(sample = LETTERS[seq(2, 20, 2)],
                   Healthy = c(0.45, 0.56, 0.33, 0.56, 0.65, 0.33, 0.20, 0.60, 0.40, 0.80),
                    Cancer = c(0.55, 0.44, 0.67, 0.44, 0.35, 0.67, 0.80, 0.40, 0.60, 0.20),
                               fold = 2))actual <- factor(c(rep("Healthy", 10), rep("Cancer", 10)), levels = c("Healthy", "Cancer"))
result1 <- ClassifyResult(DataFrame(characteristic = c("Data Set", "Selection Name", "Classifier Name", "Cross-validation"),
                           value = c("Melanoma", "t-test", "Random Forest", "2-fold")),
                 LETTERS[1:20], paste("Gene", LETTERS[1:10]), list(paste("Gene", LETTERS[1:10]), paste("Gene",
                        list(paste("Gene", LETTERS[1:3]), paste("Gene", LETTERS[1:5])),
                           list(function(oracle){}), NULL, predicted, actual)
predicted[c(2, 6), "Healthy"] < -c(0.40, 0.60)predicted[c(2, 6), "Cancer"] < -c(0.60, 0.40)result2 <- ClassifyResult(DataFrame(characteristic = c("Data Set", "Selection Name", "Classifier Name", "Cross-validation"),
                        value = c("Melanoma", "Bartlett Test", "Differential Variability", "2-fold")),
                 LETTERS[1:20], paste("Gene", LETTERS[1:10]), list(paste("Gene", LETTERS[1:10]), paste("Gene",
                        list(paste("Gene", LETTERS[1:3]), paste("Gene", LETTERS[1:5])),
                           list(function(oracle){}), NULL, predicted, actual)
```

```
ROCplot(list(result1, result2), plotTitle = "Cancer ROC")
```
<span id="page-36-1"></span>

runTest *Perform a Single Classification*

### Description

For a data set of features and samples, the classification process is run. It consists of data transformation, feature selection, classifier training and testing.

### Usage

```
## S4 method for signature 'matrix'
runTest(measurementsTrain, outcomeTrain, measurementsTest, outcomeTest, ...)
## S4 method for signature 'DataFrame'
runTest(
 measurementsTrain,
  outcomeTrain,
 measurementsTest,
 outcomeTest,
  crossValParams = CrossValParams(),
  modellingParams = ModellingParams(),
  characteristics = S4Vectors::DataFrame(),
```
### 38 runTest and the contract of the contract of the contract of the contract of the contract of the contract of the contract of the contract of the contract of the contract of the contract of the contract of the contract of

```
...,
  verbose = 1,
  .iteration = NULL
\mathcal{L}
```

```
## S4 method for signature 'MultiAssayExperiment'
runTest(measurementsTrain, measurementsTest, outcomeColumns, ...)
```
## Arguments

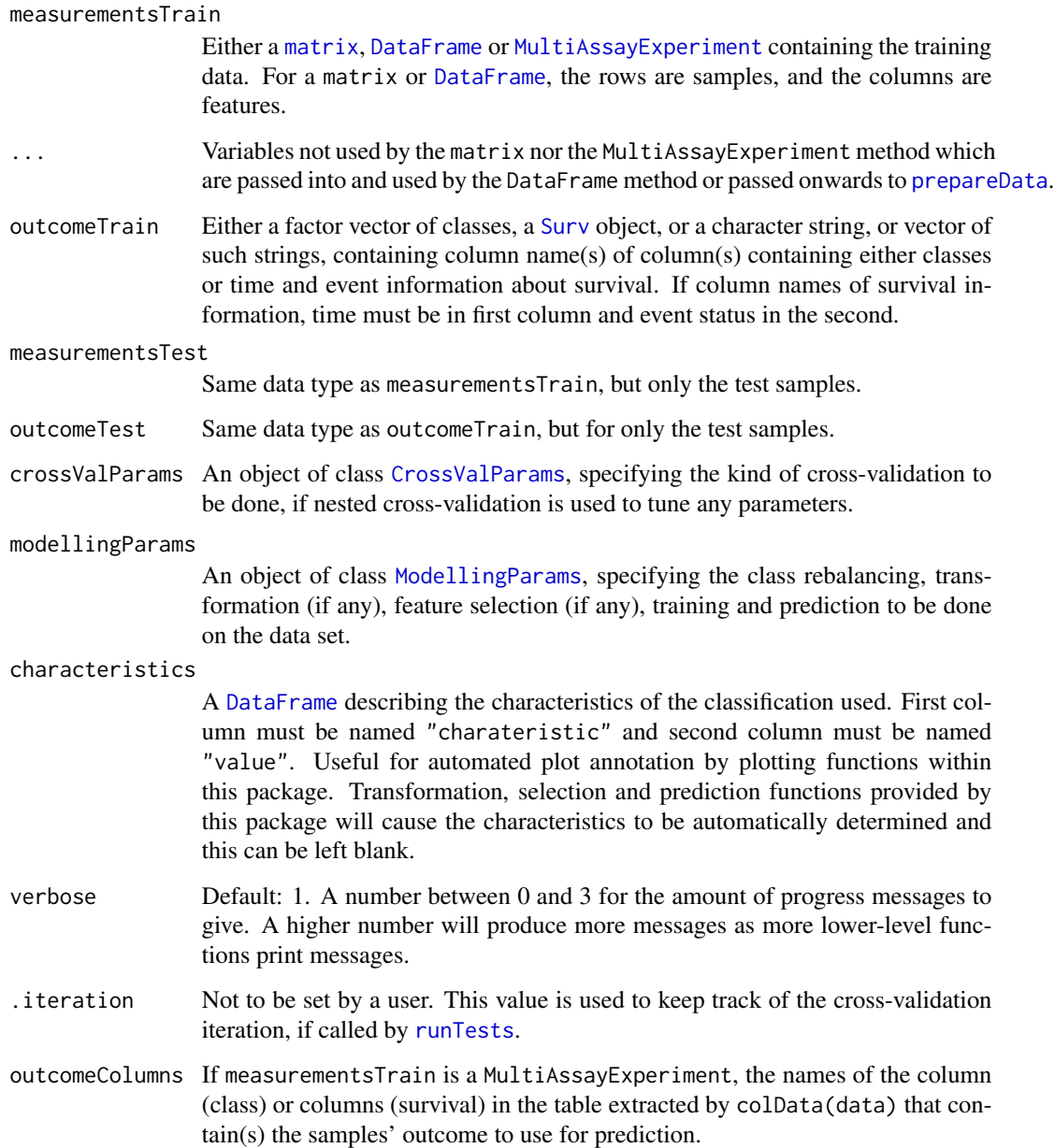

<span id="page-37-0"></span>

#### <span id="page-38-0"></span>runTests 39

### Details

This function only performs one classification and prediction. See [runTests](#page-38-1) for a driver function that enables a number of different cross-validation schemes to be applied and uses this function to perform each iteration.

### Value

If called directly by the user rather than being used internally by [runTests](#page-38-1), a [ClassifyResult](#page-5-1) object. Otherwise a list of different aspects of the result which is passed back to [runTests](#page-38-1).

### Author(s)

Dario Strbenac

### Examples

```
#if(require(sparsediscrim))
#{
  data(asthma)
  tuneList <- list(nFeatures = seq(5, 25, 5), performanceType = "Balanced Error")
  selectParams <- SelectParams("limma", tuneParams = tuneList)
  modellingParams <- ModellingParams(selectParams = selectParams)
  trainIndices <- seq(1, nrow(measurements), 2)
  testIndices <- seq(2, nrow(measurements), 2)
  runTest(measurements[trainIndices, ], classes[trainIndices],
      measurements[testIndices, ], classes[testIndices], modellingParams = modellingParams)
#}
```
<span id="page-38-1"></span>runTests *Reproducibly Run Various Kinds of Cross-Validation*

### Description

Enables doing classification schemes such as ordinary 10-fold, 100 permutations 5-fold, and leave one out cross-validation. Processing in parallel is possible by leveraging the package [BiocParallel](#page-0-0).

### Usage

```
## S4 method for signature 'matrix'
runTests(measurements, outcome, ...)
## S4 method for signature 'DataFrame'
runTests(
 measurements,
  outcome,
  crossValParams = CrossValParams(),
```
#### <span id="page-39-0"></span>40 runTests

```
modellingParams = ModellingParams(),
 characteristics = S4Vectors::DataFrame(),
  ...,
 verbose = 1
\mathcal{L}## S4 method for signature 'MultiAssayExperiment'
```
runTests(measurements, outcome, ...)

### Arguments

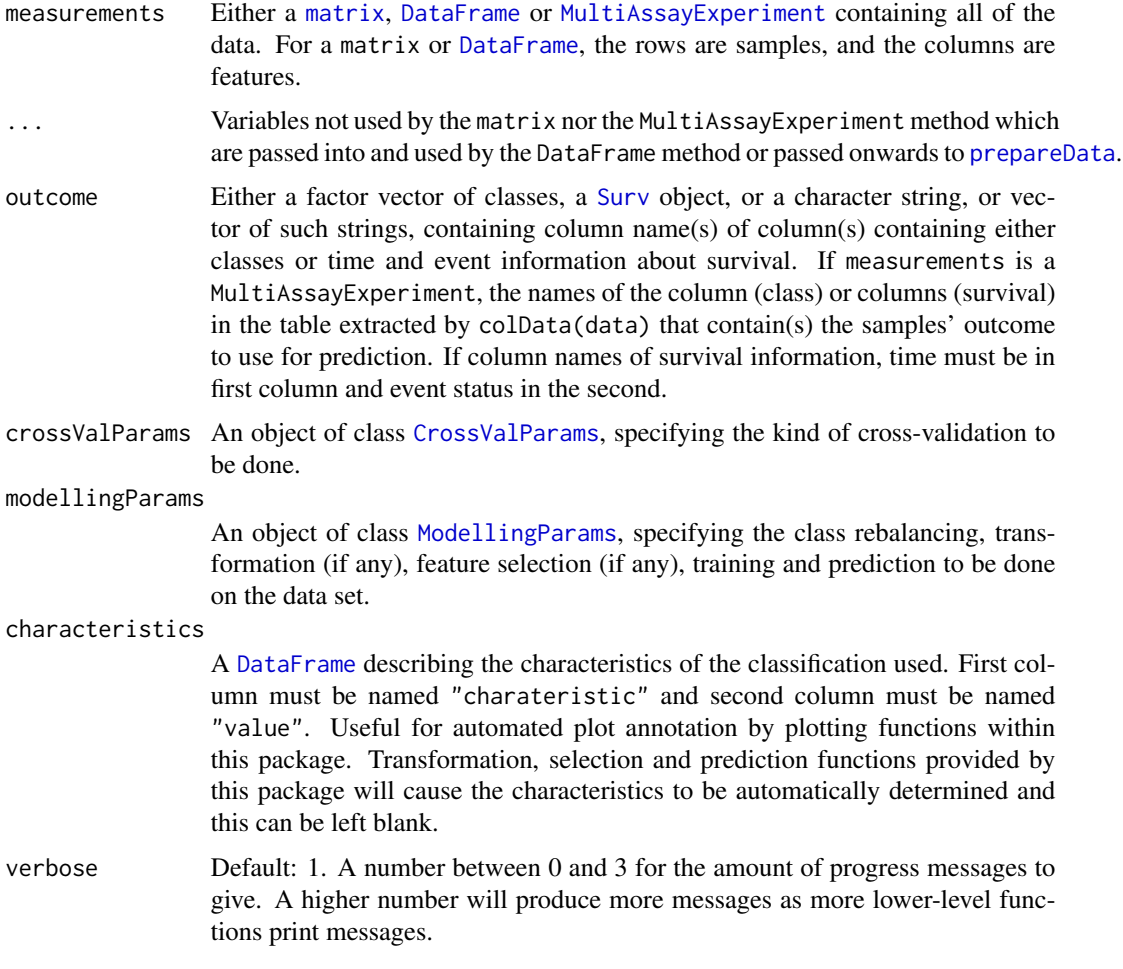

## Value

An object of class [ClassifyResult](#page-5-1).

### Author(s)

Dario Strbenac

### <span id="page-40-0"></span>samplesMetricMap 41

### Examples

```
#if(require(sparsediscrim))
#{
  data(asthma)
  CVparams <- CrossValParams(permutations = 5)
  tuneList <- list(nFeatures = seq(5, 25, 5), performanceType = "Balanced Error")
  selectParams <- SelectParams("t-test", tuneParams = tuneList)
  modellingParams <- ModellingParams(selectParams = selectParams)
  runTests(measurements, classes, CVparams, modellingParams,
           DataFrame(characteristic = c("Assay Name", "Classifier Name"),
                     value = c("Asthma", "Different Means"))
           )
#}
```
samplesMetricMap *Plot a Grid of Sample Error Rates or Accuracies*

### Description

A grid of coloured tiles is drawn. There is one column for each sample and one row for each classification result.

### Usage

```
## S4 method for signature 'ClassifyResult'
samplesMetricMap(results, ...)
## S4 method for signature 'list'
samplesMetricMap(
 results,
 comparison = "auto",
 metric = "auto",featureValues = NULL,
 featureName = NULL,
 metricColours = list(c("#FFFFFF", "#CFD1F2", "#9FA3E5", "#6F75D8", "#3F48CC"),
   c("#FFFFFF", "#E1BFC4", "#C37F8A", "#A53F4F", "#880015")),
 classColours = c("#3F48CC", "#880015"),
  groupColours = c("darkgreen", "yellow2"),
  fontSizes = c(24, 16, 12, 12, 12),
 mapHeight = 4,
 title = switch(metric, `Sample Error` = "Error Comparison", `Sample Accuracy` =
    "Accuracy Comparison", `Sample C-index` = "Risk Score Comparison"),
  showLegends = TRUE,
  xAxisLabel = "Sample Name",
  showXtickLabels = TRUE,
 yAxisLabel = "Analysis",
```

```
showYtickLabels = TRUE,
  legendSize = grid::unit(1, "lines"),
 plot = TRUE
\lambda## S4 method for signature 'matrix'
samplesMetricMap(
 results,
 classes,
 metric = c("Sample Error", "Sample Accuracy"),
 featureValues = NULL,
  featureName = NULL,
 metricColours = list(c("#3F48CC", "#6F75D8", "#9FA3E5", "#CFD1F2", "#FFFFFF"),
   c("#880015", "#A53F4F", "#C37F8A", "#E1BFC4", "#FFFFFF")),
 classColours = c("#3F48CC", "#880015"),
 groupColours = c("darkgreen", "yellow2"),
  fontSizes = c(24, 16, 12, 12, 12),
 mapHeight = 4,
  title = "Error Comparison",
  showLegends = TRUE,
  xAxisLabel = "Sample Name",
  showXtickLabels = TRUE,
 yAxisLabel = "Analysis",
  showYtickLabels = TRUE,
 legendSize = grid::unit(1, "lines"),plot = TRUE
\mathcal{L}
```
### Arguments

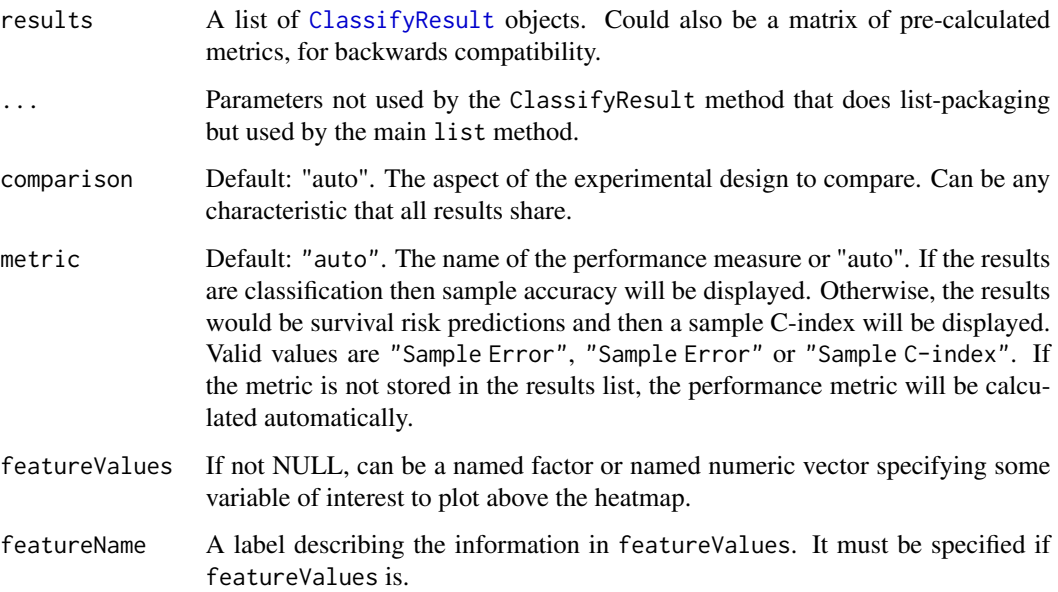

<span id="page-41-0"></span>

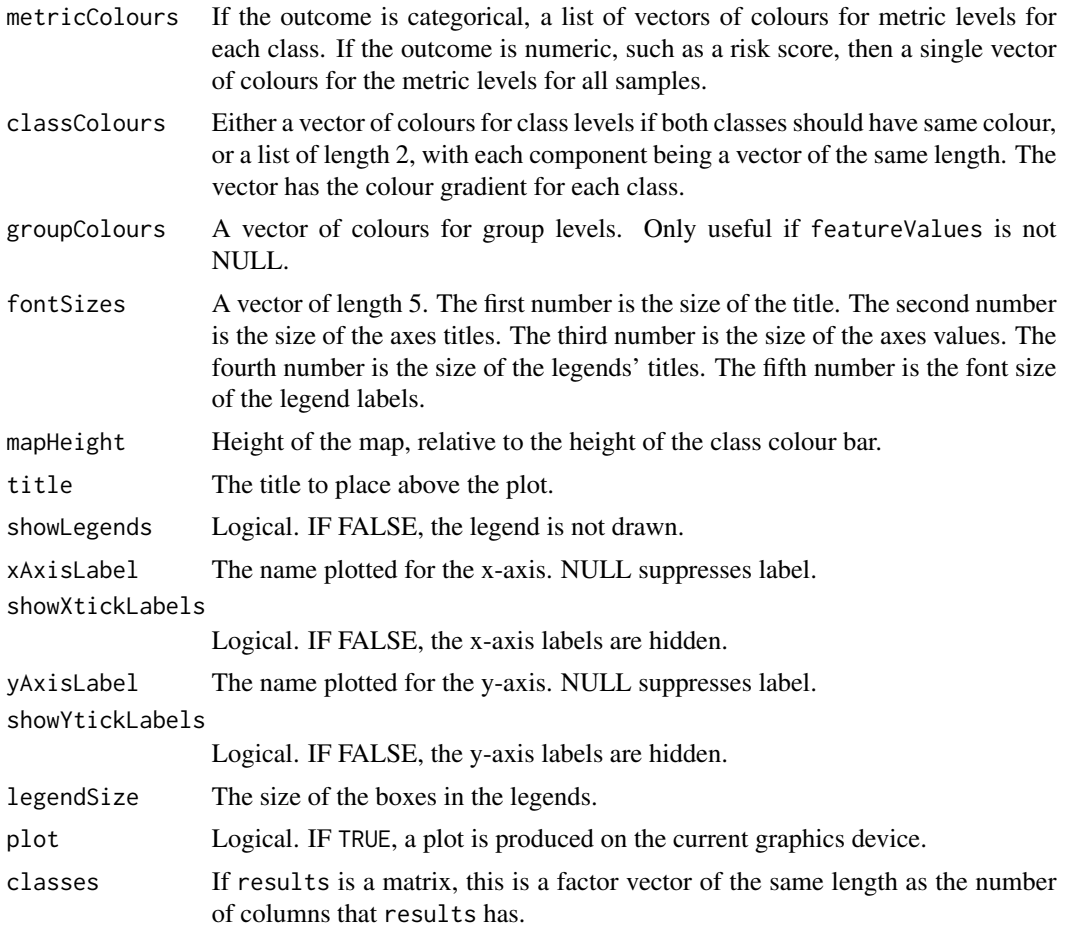

### Details

The names of results determine the row names that will be in the plot. The length of metricColours determines how many bins the metric values will be discretised to.

### Value

A plot is produced and a grob is returned that can be saved to a graphics device.

### Author(s)

Dario Strbenac

### Examples

```
predicted <- DataFrame(sample = LETTERS[sample(10, 100, replace = TRUE)],
                        class = rep(c("Healthy", "Cancer"), each = 50))actual <- factor(rep(c("Healthy", "Cancer"), each = 5), levels = c("Healthy", "Cancer"))
features <- sapply(1:100, function(index) paste(sample(LETTERS, 3), collapse = ''))
result1 <- ClassifyResult(DataFrame(characteristic = c("Data Set", "Selection Name", "Classifier Name",
```
<span id="page-43-0"></span>44 selectionPlot

```
"Cross-validation"),
                 value = c("Example", "t-test", "Differential Expression", "2 Permutations, 2 Folds")),
                          LETTERS[1:10], features, list(1:100), list(sample(10, 10)),
                          list(function(oracle){}), NULL, predicted, actual)
predicted[, "class"] <- sample(predicted[, "class"])
result2 <- ClassifyResult(DataFrame(characteristic = c("Data Set", "Selection Name", "Classifier Name",
                                                        "Cross-validation"),
                 value = c("Example", "Bartlett Test", "Differential Variability", "2 Permutations, 2 Folds")),
                          LETTERS[1:10], features, list(1:100), list(sample(10, 10)),
                          list(function(oracle){}), NULL, predicted, actual)
result1 <- calcCVperformance(result1)
result2 <- calcCVperformance(result2)
groups <- factor(rep(c("Male", "Female"), length.out = 10))
names(groups) <- LETTERS[1:10]
cholesterol <- c(4.0, 5.5, 3.9, 4.9, 5.7, 7.1, 7.9, 8.0, 8.5, 7.2)
names(cholesterol) <- LETTERS[1:10]
wholePlot <- samplesMetricMap(list(Gene = result1, Protein = result2))
wholePlot <- samplesMetricMap(list(Gene = result1, Protein = result2),
                               featureValues = groups, featureName = "Gender")
wholePlot <- samplesMetricMap(list(Gene = result1, Protein = result2),
                              featureValues = cholesterol, featureName = "Cholesterol")
```
selectionPlot *Plot Pair-wise Overlap, Variable Importance or Selection Size Distribution of Selected Features*

### **Description**

Pair-wise overlaps can be done for two types of analyses. Firstly, each cross-validation iteration can be considered within a single classification. This explores the feature selection stability. Secondly, the overlap may be considered between different classification results. This approach compares the feature selection commonality between different selection methods. Two types of commonality are possible to analyse. One summary is the average pair-wise overlap between all levels of the comparison factor and the other summary is the pair-wise overlap of each level of the comparison factor that is not the reference level against the reference level. The overlaps are converted to percentages and plotted as lineplots.

#### Usage

```
## S4 method for signature 'ClassifyResult'
selectionPlot(results, ...)
## S4 method for signature 'list'
selectionPlot(
  results,
  comparison = "within",
  referenceLevel = NULL,
```
### <span id="page-44-0"></span>selectionPlot 45

```
characteristicsList = list(x = "auto"),
coloursList = list(),
orderingList = list(),
binsList = list(),
yMax = 100,
fontSizes = c(24, 16, 12, 16),
title = if (comparison == "within") "Feature Selection Stability" else if (comparison
  == "size") "Feature Selection Size" else if (comparison == "importance")
  "Variable Importance" else "Feature Selection Commonality",
yLabel = if (is.null(referenceLevel) && !comparison %in% c("size", "importance"))
 "Common Features (%)" else if (comparison == "size") "Set Size" else if (comparison
  == "importance") tail(names(results[[1]]@importance), 1) else
  paste("Common Features with", referenceLevel, "(%)"),
margin = grid::unit(c(1, 1, 1, 1), "lines"),rotate90 =FALSE,
showLegend = TRUE,
plot = TRUE,
parallelParams = bpparam()
```
### Arguments

 $\lambda$ 

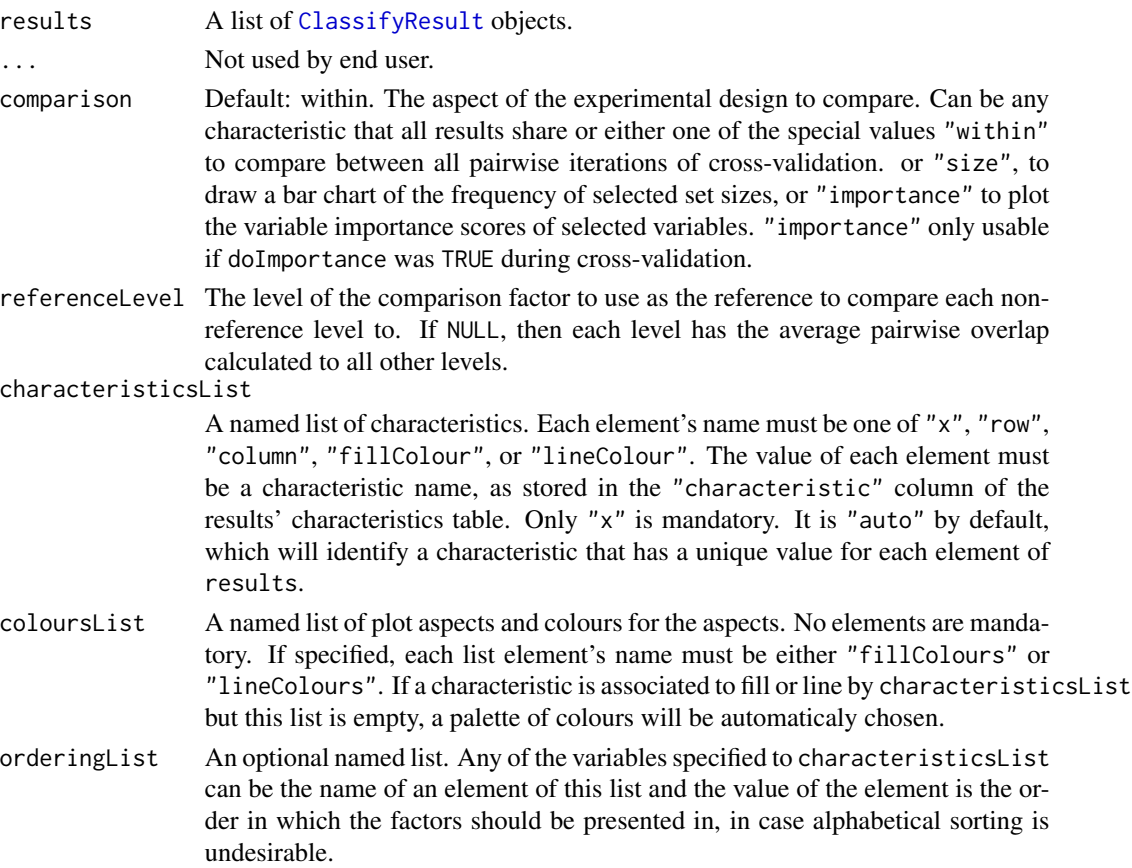

<span id="page-45-0"></span>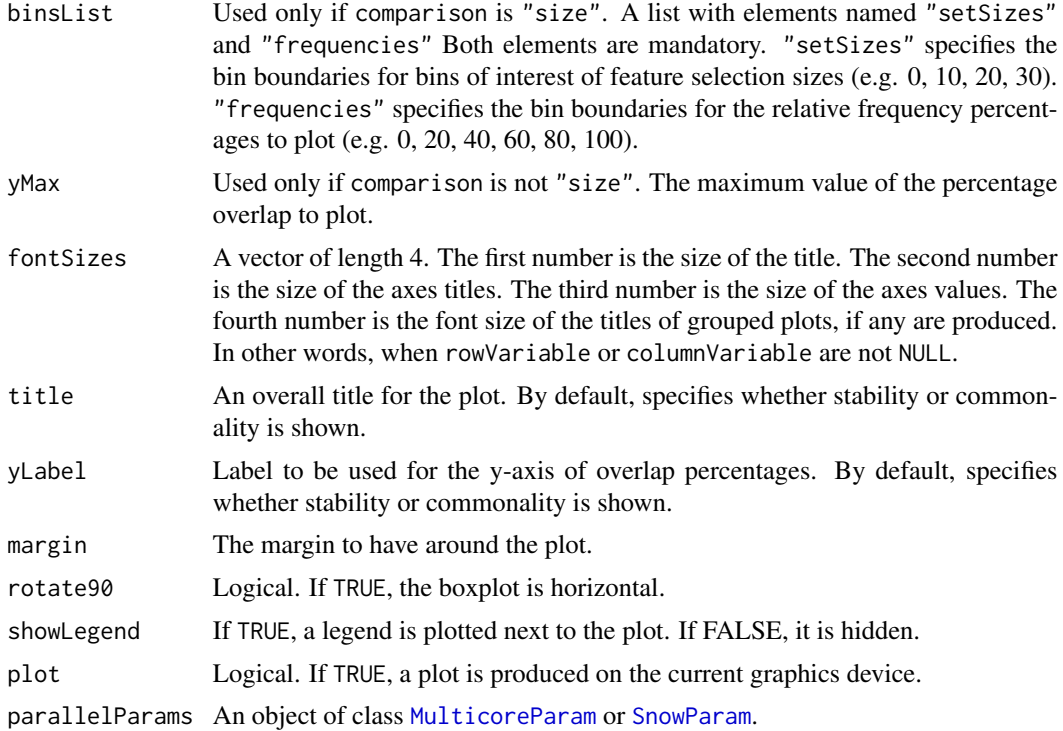

#### Details

Additionally, a heatmap of selection size frequencies can be made by specifying size as the comparison to make.

Lastly, a plot showing the distribution of performance metric changes when features are excluded from training can be made if variable importance calculation was turned on during cross-validation.

If comparison is "within", then the feature selection overlaps are compared within a particular analysis. The result will inform how stable the selections are between different iterations of crossvalidation for a particular analysis. Otherwise, the comparison is between different cross-validation runs, and this gives an indication about how common are the features being selected by different classifications.

Calculating all pair-wise set overlaps can be time-consuming. This stage can be done on multiple CPUs by providing the relevant options to parallelParams. The percentage is calculated as the intersection of two sets of features divided by the union of the sets, multiplied by 100.

For the feature selection size mode, binsList is used to create bins which include the lowest value for the first bin, and the highest value for the last bin using [cut](#page-0-0).

### Value

An object of class ggplot and a plot on the current graphics device, if plot is TRUE.

### Author(s)

Dario Strbenac

### <span id="page-46-0"></span>SelectParams 47

### Examples

```
predicted <- DataFrame(sample = sample(10, 100, replace = TRUE),
                        class = rep(c("Healthy", "Cancer"), each = 50))actual <- factor(rep(c("Healthy", "Cancer"), each = 5))
allFeatures <- sapply(1:100, function(index) paste(sample(LETTERS, 3), collapse = ''))
rankList <- list(allFeatures[1:100], allFeatures[c(5:1, 6:100)],
              allFeatures[c(1:9, 11, 10, 12:100)], allFeatures[c(1:50, 60:51, 61:100)])
result1 <- ClassifyResult(DataFrame(characteristic = c("Data Set", "Selection Name", "Classifier Name",
                                                        "Cross-validations"),
                 value = c("Melanoma", "t-test", "Random Forest", "2 Permutations, 2 Folds")),
                          LETTERS[1:10], allFeatures, rankList,
                          list(rankList[[1]][1:15], rankList[[2]][1:15],
                               rankList[[3]][1:10], rankList[[4]][1:10]),
                          list(function(oracle){}), NULL,
                          predicted, actual)
predicted[, "class"] <- sample(predicted[, "class"])
rankList <- list(allFeatures[1:100], allFeatures[c(sample(20), 21:100)],
              allFeatures[c(1:9, 11, 10, 12:100)], allFeatures[c(1:50, 60:51, 61:100)])
result2 <- ClassifyResult(DataFrame(characteristic = c("Data Set", "Selection Name", "Classifier Name",
                                                        "Cross-validation"),
                 value = c("Melanoma", "t-test", "Diagonal LDA", "2 Permutations, 2 Folds")),
                          LETTERS[1:10], allFeatures, rankList,
                          list(rankList[[1]][1:15], rankList[[2]][1:25],
                                rankList[[3]][1:10], rankList[[4]][1:10]),
                          list(function(oracle){}), NULL,
                          predicted, actual)
cList <- list(x = "Classifier Name", fillColour = "Classifier Name")
selectionPlot(list(result1, result2), characteristicsList = cList)
cList <- list(x = "Classifier Name", fillColour = "size")
selectionPlot(list(result1, result2), comparison = "size",
              characteristicsList = cList,
              binsList = list(frequencies = seq(0, 100, 10), sets = seq(0, 25, 5)))
```

```
SelectParams Parameters for Feature Selection
```
### Description

Collects and checks necessary parameters required for feature selection. Either one function is specified or a list of functions to perform ensemble feature selection. The empty constructor is provided for convenience.

### **Constructor**

SelectParams(featureRanking, characteristics = DataFrame(), minPresence = 1, intermediate = character  $subsetToSelections = TRUE$ , tuneParams = list(nFeatures = seq(10, 100, 10), performanceType = "Balar <span id="page-47-0"></span>Creates a SelectParams object which stores the function(s) which will do the selection and parameters that the function will use.

- featureRanking A character keyword referring to a registered feature ranking function. See [available](#page-2-1) for valid keywords.
- characteristics A [DataFrame](#page-0-0) describing the characteristics of feature selection to be done. First column must be named "charateristic" and second column must be named "value". If using wrapper functions for feature selection in this package, the feature selection name will automatically be generated and therefore it is not necessary to specify it.
- minPresence If a list of functions was provided, how many of those must a feature have been selected by to be used in classification. 1 is equivalent to a set union and a number the same length as featureSelection is equivalent to set intersection.
- intermediate Character vector. Names of any variables created in prior stages by [runTest](#page-36-1) that need to be passed to a feature selection function.
- subsetToSelections Whether to subset the data table(s), after feature selection has been done.
- tuneParams A list specifying tuning parameters required during feature selection. The names of the list are the names of the parameters and the vectors are the values of the parameters to try. All possible combinations are generated. Two elements named nFeatures and performanceType are mandatory, to define the performance metric which will be used to select features and how many top-ranked features to try.
- ... Other named parameters which will be used by the selection function. If featureSelection was a list of functions, this must be a list of lists, as long as featureSelection.

#### Summary

selectParams is a SelectParams object.

show(SelectParams): Prints a short summary of what selectParams contains.

### Author(s)

Dario Strbenac

### Examples

```
#if(require(sparsediscrim))
#{
  SelectParams("KS")
  # Ensemble feature selection.
  SelectParams(list("Bartlett", "Levene"))
#}
```
<span id="page-48-1"></span><span id="page-48-0"></span>

### **Description**

Collects and checks necessary parameters required for classifier training. The empty constructor is provided for convenience.

### **Constructor**

TrainParams(classifier, balancing = c("downsample", "upsample", "none"), characteristics = DataFrame(),  $intermediate = character(0), tuneParams = NULL, getFeatures = NULL, ...)$ 

Creates a TrainParams object which stores the function which will do the classifier building and parameters that the function will use.

- classifier A character keyword referring to a registered classifier. See [available](#page-2-1) for valid keywords.
- balancing Default: "downsample". A keyword specifying how to handle class imbalance for data sets with categorical outcome. Valid values are "downsample", "upsample" and "none".
- characteristics A [DataFrame](#page-0-0) describing the characteristics of the classifier used. First column must be named "charateristic" and second column must be named "value". If using wrapper functions for classifiers in this package, a classifier name will automatically be generated and therefore it is not necessary to specify it.
- intermediate Character vector. Names of any variables created in prior stages by [runTest](#page-36-1) that need to be passed to classifier.
- tuneParams A list specifying tuning parameters required during feature selection. The names of the list are the names of the parameters and the vectors are the values of the parameters to try. All possible combinations are generated.
- getFeatures A function may be specified that extracts the selected features from the trained model. This is relevant if using a classifier that does feature selection within training (e.g. random forest). The function must return a list of two vectors. The first vector contains the ranked features (or empty if the training algorithm doesn't produce rankings) and the second vector contains the selected features.
- ... Other named parameters which will be used by the classifier.

### Summary

trainParams is a TrainParams object.

show(trainParams): Prints a short summary of what trainParams contains.

### Author(s)

Dario Strbenac

### Examples

```
#if(require(sparsediscrim))
 trainParams <- TrainParams("DLDA")
```
<span id="page-49-1"></span>TransformParams *Parameters for Data Transformation*

#### Description

Collects and checks necessary parameters required for transformation within CV.

### **Constructor**

- TransformParams(transform, characteristics = DataFrame(), intermediate = character( $\theta$ ), ...) Creates a TransformParams object which stores the function which will do the transformation and parameters that the function will use.
	- transform A character keyword referring to a registered transformation function. See [available](#page-2-1) for valid keywords.
	- characteristics A [DataFrame](#page-0-0) describing the characteristics of data transformation to be done. First column must be named "charateristic" and second column must be named "value". If using wrapper functions for data transformation in this package, the data transformation name will automatically be generated and therefore it is not necessary to specify it.
	- intermediate Character vector. Names of any variables created in prior stages by [runTest](#page-36-1) that need to be passed to a feature selection function.
	- ... Other named parameters which will be used by the transformation function.

### Summary

transformParams is a TransformParams object.

show(transformParams): Prints a short summary of what transformParams contains.

### Author(s)

Dario Strbenac

### Examples

```
transformParams <- TransformParams("diffLoc", location = "median")
# Subtract all values from training set median, to obtain absolute deviations.
```
<span id="page-49-0"></span>

# <span id="page-50-0"></span>Index

∗ datasets asthma, [3](#page-2-0) HuRI, [21](#page-20-0) [,FeatureSetCollection,numeric,missing,ANY-method *(*FeatureSetCollection-class*)*, [17](#page-16-0) [[,FeatureSetCollection,ANY,missing-method *(*FeatureSetCollection-class*)*, [17](#page-16-0) actualOutcome *(*ClassifyResult*)*, [6](#page-5-0) actualOutcome,ClassifyResult-method *(*ClassifyResult*)*, [6](#page-5-0) allFeatureNames *(*ClassifyResult*)*, [6](#page-5-0) allFeatureNames,ClassifyResult-method *(*ClassifyResult*)*, [6](#page-5-0) asthma, [3](#page-2-0) available, [3,](#page-2-0) *[30](#page-29-0)*, *[48](#page-47-0)[–50](#page-49-0)* BiocParallel, *[39](#page-38-0)* BiocParallelParam, *[14](#page-13-0)* bpparam, *[14](#page-13-0)* calcCVperformance *(*calcExternalPerformance*)*, [4](#page-3-0) calcCVperformance,ClassifyResult-method *(*calcExternalPerformance*)*, [4](#page-3-0) calcExternalPerformance, [4](#page-3-0) calcExternalPerformance,factor,factor-method *(*calcExternalPerformance*)*, [4](#page-3-0) calcExternalPerformance,factor,tabular-method distribution,ClassifyResult-method *(*calcExternalPerformance*)*, [4](#page-3-0) calcExternalPerformance,Surv,numeric-method *(*calcExternalPerformance*)*, [4](#page-3-0) calcPerformance *(*calcExternalPerformance*)*, [4](#page-3-0) chosenFeatureNames *(*ClassifyResult*)*, [6](#page-5-0) chosenFeatureNames,ClassifyResult-method *(*ClassifyResult*)*, [6](#page-5-0) classes *(*asthma*)*, [3](#page-2-0) colCoxTests, [8](#page-7-0) [14](#page-13-0) cut, *[46](#page-45-0)* data.frame, *[11](#page-10-0) [48](#page-47-0)[–50](#page-49-0)* distribution, [15](#page-14-0) edgesToHubNetworks, [16](#page-15-0) factor, *[11](#page-10-0)*, *[27](#page-26-0)* features *(*ClassifyResult*)*, [6](#page-5-0) features,ClassifyResult-method *(*ClassifyResult*)*, [6](#page-5-0) FeatureSetCollection, *[16](#page-15-0)*, *[20](#page-19-0)*

ClassifyResult, *[5,](#page-4-0) [6](#page-5-0)*, [6,](#page-5-0) *[13](#page-12-0)*, *[15](#page-14-0)*, *[24](#page-23-0)*, *[33](#page-32-0)*, *[35](#page-34-0)*, *[39,](#page-38-0) [40](#page-39-0)*, *[42](#page-41-0)*, *[45](#page-44-0)* ClassifyResult, DataFrame, character, characterOrDataFrame-me *(*ClassifyResult*)*, [6](#page-5-0) ClassifyResult,DataFrame,character-method *(*ClassifyResult*)*, [6](#page-5-0) ClassifyResult-class *(*ClassifyResult*)*, [6](#page-5-0) crossValidate, *[3,](#page-2-0) [4](#page-3-0)*, *[6](#page-5-0)*, [9](#page-8-0) crossValidate,data.frame-method *(*crossValidate*)*, [9](#page-8-0) crossValidate,DataFrame-method *(*crossValidate*)*, [9](#page-8-0) crossValidate,list-method *(*crossValidate*)*, [9](#page-8-0) crossValidate,matrix-method *(*crossValidate*)*, [9](#page-8-0) crossValidate,MultiAssayExperiment-method *(*crossValidate*)*, [9](#page-8-0) crossValidate,MultiAssayExperiment-method, *(*crossValidate*)*, [9](#page-8-0) CrossValParams, [14,](#page-13-0) *[38](#page-37-0)*, *[40](#page-39-0)* CrossValParams-class *(*CrossValParams*)*, DataFrame, *[7](#page-6-0)*, *[11](#page-10-0)*, *[19](#page-18-0)*, *[22](#page-21-0)*, *[27](#page-26-0)*, *[30](#page-29-0)[–32](#page-31-0)*, *[38](#page-37-0)*, *[40](#page-39-0)*, *(*distribution*)*, [15](#page-14-0)

FeatureSetCollection *(*FeatureSetCollection-class*)*, [17](#page-16-0) FeatureSetCollection,list-method *(*FeatureSetCollection-class*)*, [17](#page-16-0) FeatureSetCollection-class, [17](#page-16-0) featureSetSummary, [19](#page-18-0) featureSetSummary,DataFrame-method *(*featureSetSummary*)*, [19](#page-18-0) featureSetSummary,matrix-method *(*featureSetSummary*)*, [19](#page-18-0) *(*featureSetSummary*)*, [19](#page-18-0) finalModel *(*ClassifyResult*)*, [6](#page-5-0) finalModel,ClassifyResult-method *(*ClassifyResult*)*, [6](#page-5-0)

```
geom_histogram, 15
```
HuRI, [21](#page-20-0)

interactorDifferences, [21](#page-20-0) interactorDifferences,DataFrame-method *(*interactorDifferences*)*, [21](#page-20-0) interactorDifferences,matrix-method *(*interactorDifferences*)*, [21](#page-20-0) interactorDifferences,MultiAssayExperiment-method *(*interactorDifferences*)*, [21](#page-20-0) interactors *(*HuRI*)*, [21](#page-20-0)

length,FeatureSetCollection-method *(*FeatureSetCollection-class*)*, [17](#page-16-0)

matrix, *[11](#page-10-0)*, *[19](#page-18-0)*, *[22](#page-21-0)*, *[27](#page-26-0)*, *[31](#page-30-0)*, *[38](#page-37-0)*, *[40](#page-39-0)* measurements *(*asthma*)*, [3](#page-2-0) ModellingParams, [23,](#page-22-0) *[38](#page-37-0)*, *[40](#page-39-0)* ModellingParams-class *(*ModellingParams*)*, [23](#page-22-0) models *(*ClassifyResult*)*, [6](#page-5-0) models,ClassifyResult-method *(*ClassifyResult*)*, [6](#page-5-0) MultiAssayExperiment, *[11](#page-10-0)*, *[19,](#page-18-0) [20](#page-19-0)*, *[22](#page-21-0)*, *[27](#page-26-0)*, *[31](#page-30-0)*, *[38](#page-37-0)*, *[40](#page-39-0)* MulticoreParam, *[34](#page-33-0)*, *[46](#page-45-0)*

Pairs, *[21,](#page-20-0) [22](#page-21-0)*, *[26](#page-25-0)* performance *(*ClassifyResult*)*, [6](#page-5-0)

featureSetSummary,MultiAssayExperiment-method plotFeatureClasses,MultiAssayExperiment-method performance,ClassifyResult-method *(*ClassifyResult*)*, [6](#page-5-0) performancePlot, [24](#page-23-0) performancePlot,ClassifyResult-method *(*performancePlot*)*, [24](#page-23-0) performancePlot,list-method *(*performancePlot*)*, [24](#page-23-0) plotFeatureClasses, [26](#page-25-0) plotFeatureClasses,DataFrame-method *(*plotFeatureClasses*)*, [26](#page-25-0) plotFeatureClasses,matrix-method *(*plotFeatureClasses*)*, [26](#page-25-0) *(*plotFeatureClasses*)*, [26](#page-25-0) predict.trainedByClassifyR *(*crossValidate*)*, [9](#page-8-0) predictions *(*ClassifyResult*)*, [6](#page-5-0) predictions,ClassifyResult-method *(*ClassifyResult*)*, [6](#page-5-0) PredictParams, *[23](#page-22-0)*, [30](#page-29-0) PredictParams,characterOrFunction-method *(*PredictParams*)*, [30](#page-29-0) PredictParams,missing-method *(*PredictParams*)*, [30](#page-29-0) PredictParams-class *(*PredictParams*)*, [30](#page-29-0) prepareData, *[12](#page-11-0)*, [31,](#page-30-0) *[38](#page-37-0)*, *[40](#page-39-0)* prepareData,data.frame-method *(*prepareData*)*, [31](#page-30-0) prepareData,DataFrame-method *(*prepareData*)*, [31](#page-30-0) prepareData,matrix-method *(*prepareData*)*, [31](#page-30-0) prepareData,MultiAssayExperiment-method *(*prepareData*)*, [31](#page-30-0) rankingPlot, [32](#page-31-0) rankingPlot,ClassifyResult-method

*(*rankingPlot*)*, [32](#page-31-0) rankingPlot,list-method *(*rankingPlot*)*, [32](#page-31-0) ROCplot, [35](#page-34-0) ROCplot,ClassifyResult-method *(*ROCplot*)*, [35](#page-34-0) ROCplot,list-method *(*ROCplot*)*, [35](#page-34-0) runTest, *[4](#page-3-0)*, *[6](#page-5-0)*, *[30](#page-29-0)*, [37,](#page-36-0) *[48](#page-47-0)[–50](#page-49-0)* runTest,DataFrame-method *(*runTest*)*, [37](#page-36-0) runTest,matrix-method *(*runTest*)*, [37](#page-36-0) runTest,MultiAssayExperiment-method *(*runTest*)*, [37](#page-36-0)

runTests, *[4](#page-3-0)*, *[6](#page-5-0)*, *[14](#page-13-0)*, *[38,](#page-37-0) [39](#page-38-0)*, [39](#page-38-0) runTests,DataFrame-method *(*runTests*)*, [39](#page-38-0) runTests,matrix-method *(*runTests*)*, [39](#page-38-0) runTests,MultiAssayExperiment-method *(*runTests*)*, [39](#page-38-0) sampleNames *(*ClassifyResult*)*, [6](#page-5-0) sampleNames,ClassifyResult-method *(*ClassifyResult*)*, [6](#page-5-0) samplesMetricMap, [41](#page-40-0) samplesMetricMap,ClassifyResult-method *(*samplesMetricMap*)*, [41](#page-40-0) samplesMetricMap,list-method *(*samplesMetricMap*)*, [41](#page-40-0) samplesMetricMap,matrix-method *(*samplesMetricMap*)*, [41](#page-40-0) selectionPlot, [44](#page-43-0) selectionPlot,ClassifyResult-method *(*selectionPlot*)*, [44](#page-43-0) selectionPlot,list-method *(*selectionPlot*)*, [44](#page-43-0) SelectParams, *[23](#page-22-0)*, [47](#page-46-0) SelectParams,characterOrList-method *(*SelectParams*)*, [47](#page-46-0) SelectParams,missing-method *(*SelectParams*)*, [47](#page-46-0) SelectParams-class *(*SelectParams*)*, [47](#page-46-0) show,ClassifyResult-method *(*ClassifyResult*)*, [6](#page-5-0) show,FeatureSetCollection-method *(*FeatureSetCollection-class*)*, [17](#page-16-0) show,PredictParams-method *(*PredictParams*)*, [30](#page-29-0) show, SelectParams-method *(*SelectParams*)*, [47](#page-46-0) show,TrainParams-method *(*TrainParams*)*, [49](#page-48-0) show,TransformParams-method *(*TransformParams*)*, [50](#page-49-0) SnowParam, *[34](#page-33-0)*, *[46](#page-45-0)* stat\_density, *[15](#page-14-0)* Surv, *[11,](#page-10-0) [12](#page-11-0)*, *[31](#page-30-0)*, *[38](#page-37-0)*, *[40](#page-39-0)* totalPredictions *(*ClassifyResult*)*, [6](#page-5-0) totalPredictions,ClassifyResult-method *(*ClassifyResult*)*, [6](#page-5-0)

train.data.frame *(*crossValidate*)*, [9](#page-8-0) train.DataFrame *(*crossValidate*)*, [9](#page-8-0)

 $I<sub>N</sub>DEX$  53 train.list *(*crossValidate*)*, [9](#page-8-0) train.matrix *(*crossValidate*)*, [9](#page-8-0) train.MultiAssayExperiment *(*crossValidate*)*, [9](#page-8-0) TrainParams, *[23](#page-22-0)*, [49](#page-48-0) TrainParams,characterOrFunction-method *(*TrainParams*)*, [49](#page-48-0) TrainParams,missing-method *(*TrainParams*)*, [49](#page-48-0) TrainParams-class *(*TrainParams*)*, [49](#page-48-0) TransformParams, *[23](#page-22-0)*, [50](#page-49-0) TransformParams,ANY-method *(*TransformParams*)*, [50](#page-49-0) TransformParams,character-method *(*TransformParams*)*, [50](#page-49-0) TransformParams-class *(*TransformParams*)*, [50](#page-49-0) tunedParameters *(*ClassifyResult*)*, [6](#page-5-0) tunedParameters,ClassifyResult-method *(*ClassifyResult*)*, [6](#page-5-0)